Register zur Erfassung rassistischer, antisemitischer und rechtsextrem motivierter Vorfälle in Treptow-Köpenick

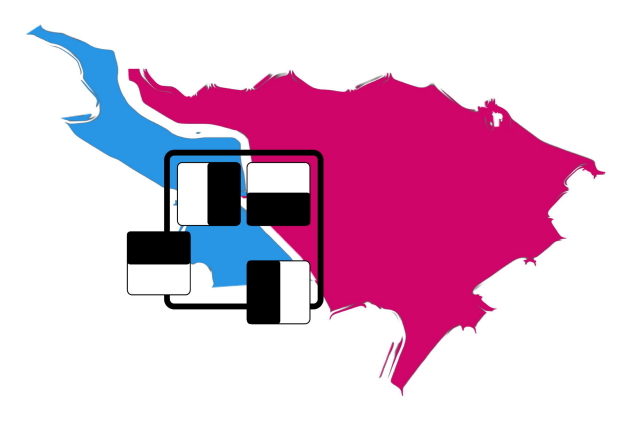

# Auswertung

für das Jahr 2013

# **Inhalt**

- **1. Was ist das Register?**
- **2. Tabellarische Übersicht der gesammelten Vorfälle**
- **3. Tabellen, Diagramme, Bewertungen**
- **4. Die Region um den Bahnhof Schöneweide**
- **5. Detaillierter Blick auf rassistisch motivierte Vorfälle**
- **6. Zusammenfassung**
- **7. Dokumentation der Vorfälle**

Die Auswertung wird im März 2013 herausgegeben durch:

Kati Becker (MA Sozialwissenschaften) und Samuel Signer Koordinierungsstelle Register Treptow-Köpenick c/o Villa Offensiv Hasselwerder Str. 38 - 40 12439 Berlin

Tel.: 0152 – 04 42 57 46 E-Mail: tk@berliner-register.de Internet: www.berliner-register.de

## *1. Was ist das Register?*

Das Register ist eine Dokumentation von rechtsextremen und diskriminierenden Vorfällen, die sich in Treptow-Köpenick ereignen. Diese Vorfälle werden von Bürger\_innen des Bezirks bei verschiedenen Anlaufstellen, die über den Bezirk verteilt sind, gemeldet und an die Koordinierungsstelle des Registers weitergeleitet. Dort werden sie gesammelt, ausgewertet und veröffentlicht.

Die Idee, ein Register im Bezirk aufzubauen, wurde zunächst in Pankow entwickelt. Dort existiert seit 2005 ein Register. In Lichtenberg-Hohenschönhausen gibt es seit 2006 ein Register, das vorwiegend auf Informationen verschiedener zivilgesellschaftlicher Akteure basiert und nicht über Anlaufstellen funktioniert. In Marzahn-Hellersdorf existiert ein Verzeichnis, das ebenfalls Vorfälle dokumentiert. In Friedrichshain besteht seit März 2009, in Charlottenburg seit 2012 und in Neukölln seit 2013 ein Register. In Treptow-Köpenick wurde der Wunsch nach einem Register im Jahr 2006 im Bündnis für Demokratie und Toleranz diskutiert. Ende 2006 förderte der Integrationsbeauftragte des Berliner Senats eine Anschubfinanzierung für den Aufbau des Registers. Seit November 2007 wurde das Register durch den Lokalen Aktionsplan Treptow-Köpenick finanziert. Seit 2013 wird das Register unterstützt aus Mitteln des Landesprogramms "Demokratie. Vielfalt. Respekt. Gegen Rechtsextremismus, Rassismus und Antisemitismus" der Senatsverwaltung für Arbeit, Integration und Frauen. Das Register Treptow-Köpenick ist im Zentrum für Demokratie unter der Trägerschaft des offensiv'91 e.V. angesiedelt.

Ziel des Registers ist nicht nur die Dokumentation und Analyse von rechtsextremen Vorfällen, sondern vor allem das Sichtbarmachen von Diskriminierung im Alltag. Im Gegensatz zu bestehenden Statistiken bezieht das Register nicht nur anzeigerelevante Vorfälle wie Sachbeschädigungen und Angriffe ein, sondern es werden auch niedrigschwellige Vorfälle aufgenommen, wie Aufkleber, Beleidigungen, Pöbeleien und Bedrohungen, die aus unterschiedlichen Gründen nicht zur Anzeige gebracht werden. Das Registrieren solcher Vorfälle in lokalen Anlaufstellen schafft für die Betroffenen einen Raum, in dem sie ihre Erlebnisse schildern können und mit ihren Problemen nicht allein dastehen. Durch die Veröffentlichung der Vorfälle und die aktive Beteiligung der Bürgerinnen und Bürger am Register ist mittlerweile eine Sensibilisierung für die Problematik der Diskriminierung entstanden.

Die Dokumentation der Vorfälle wird ca. wöchentlich aktualisiert und kann auf der Internetseite der Berliner Register (www.berliner-register.de) in der Chronik eingesehen werden. Die Ergebnisse des Registers vermitteln den unterschiedlichen demokratischen Akteuren im Bezirk ein detailliertes Bild darüber, welche Vorfälle im Bezirk stattfinden und wo sich Schwerpunkte für bestimmte Formen der Diskriminierung herauskristallisieren.

Ein Register hat Grenzen. Es kann in die Auswertung immer nur die Fälle einbeziehen, die bei der Polizei, den Anlaufstellen oder der Opferberatung gemeldet werden. Wenn aus einer Region mehr Meldungen eingehen, kann das an einer sensibilisierten Nachbarschaft liegen und muss nicht zwangsweise auf ein erhöhtes Aufkommen von Diskriminierung zurückgeführt werden. Bundesweite Studien zeigen weiterhin, dass rechtsextreme Einstellungen keineswegs nur am Rand der Gesellschaft existieren, sondern dass sie von ca. 15 Prozent der Gesellschaft vertreten werden. Von einer Dunkelziffer ist daher auszugehen.

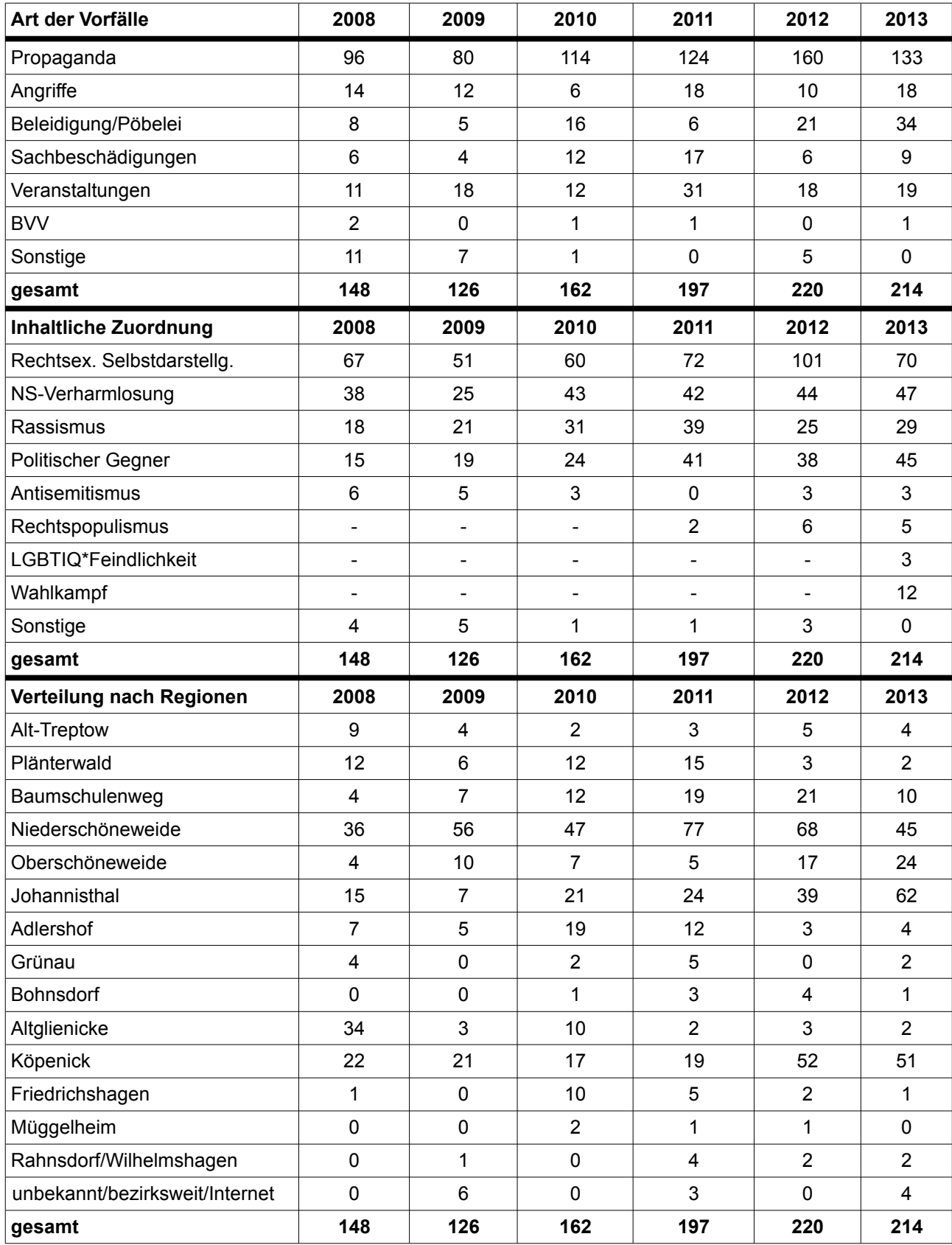

## *2. Übersicht der gesammelten Vorfälle in Treptow-Köpenick[1](#page-3-0) 2008 bis 2013*

<span id="page-3-0"></span><sup>1</sup> Alle Vorfälle wurden eindeutig zugeordnet. Wenn beispielsweise während eines Übergriffs auch volksverhetzende Parolen gerufen werden, so wird dieser Vorfall nur als Übergriff aufgeführt. Oder wenn eine Sachbeschädigung erfolgt und eine Parole hinterlassen wird, so wird der Vorfall als Sachbeschädigung gewertet.

## *3. Tabellen, Diagramme, Bewertungen*

Die Vorfälle wurden nach folgenden Kriterien sortiert: Monat, Art des Vorfalls, inhaltliche Zuordnung und Ort. Anhand dieser Kriterien konnten Vergleiche erstellt und Aussagen getroffen werden. Im folgenden werden verschiedene Grafiken zu den einzelnen Kriterien gezeigt und Auffälligkeiten interpretiert.

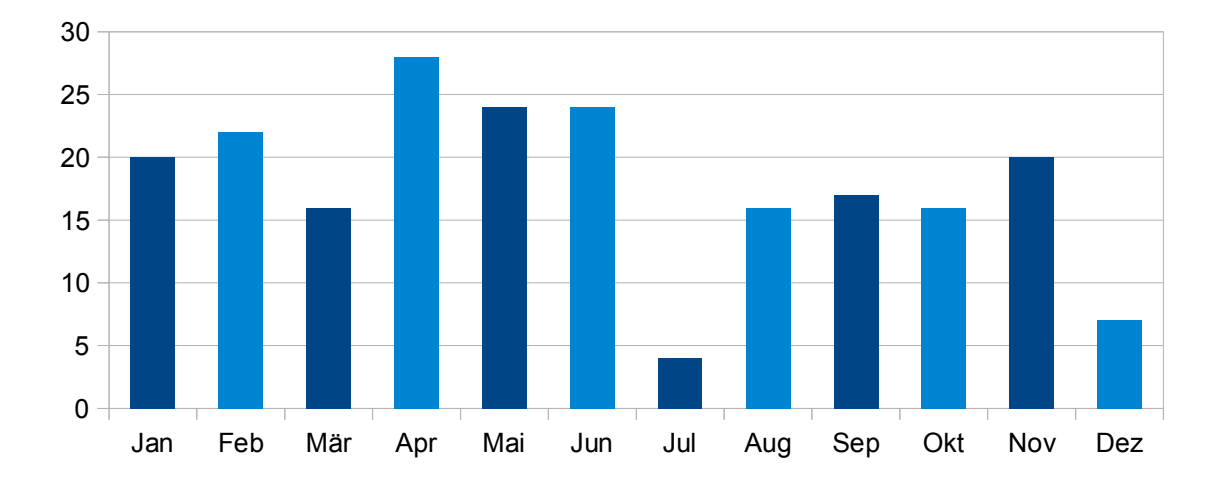

**Verteilung nach Monaten**

Aus der Übersicht der Monate sind ein paar Auffälligkeiten zu erkennen. Im April wurden vermehrt Vorfälle gemeldet. Diese Erhöhung ist damit zu erklären, dass die NPD am 1. Mai eine Demonstration durch Schöneweide durchführte. Diese wurde im Vorfeld und am 1. Mai durch verschiedene Proteste und vielfältige Aktionen der Zivilgesellschaft begleitet. Auch eine Demonstration gegen rechtsextreme Strukturen und ein Konzert unter dem Motto "Gemeinsam gegen Nazis" am 30. April mit mehreren Tausend Teilnehmenden in Schöneweide führten zu einem Anstieg der Meldungen. Ein deutlicher Einbruch an Vorfällen im Juli ist darauf zurückzuführen, dass die sonst im Bezirk Treptow-Köpenick ansässige rechte Szene ihren Aktionsschwerpunkt nach Hellersdorf verlagerte. Dort heizte sie rassistische Stimmungen gegen eine Flüchtlingsunterkunft in der Carola-Neher-Straße mit an. Im Juli ist außerdem Ferienzeit, in der weniger Menschen dem Register Vorfälle melden können, weil sie schlichtweg im Urlaub sind.

#### **Art des Vorfalls**

Im Register Treptow-Köpenick werden nach Absprache mit den anderen Registern folgende Kategorien unterschieden: *Propaganda* (Aufkleber, Plakate, Transparente, Sprühereien, Flugblätter, Hitler-Gruß), *Veranstaltungen* (Demonstrationen, Konzerte, Informationsstände, interne und öffentliche Veranstaltungen bei denen sich rassistisch, antisemitisch oder rechtsextrem geäußert wird), *Angriffe und massive Bedrohungen* (Bedrohungen und Angriffe, die auf körperliche Gewalt ausgerichtet sind), *Pöbeleien und Beleidigungen* (Sprüche und Beschimpfungen, Parolen rufen, Fotografieren politischer Gegner\_innen mit dem Ziel sie einzuschüchtern) und *Sachbeschädigungen* (z.B. Beschädigungen an Gedenktafeln oder zerstörte Fensterscheiben). In die Rubrik *BVV* fallen Vorfälle, die während BVV-Sitzungen durch die

NPD erzeugt werden. Da die NPD nur in einigen Bezirken in der BVV vertreten ist, kann sie sich nur dort durch Redebeiträge und Anfragen diskriminierend und rechtsextrem äußern. Um Vergleiche zwischen den Bezirken zu ermöglichen, werden die Vorfälle, die sich durch die Anwesenheit der NPD in der BVV ergeben dieser Kategorie zugerechnet. Unter *Sonstiges* fallen Vorfälle, die nur schwer einer Kategorie zuzuordnen sind. Diese Fälle werden auf Austauschtreffen der Registerstellen diskutiert und in der Regel einer Kategorie zugeordnet.

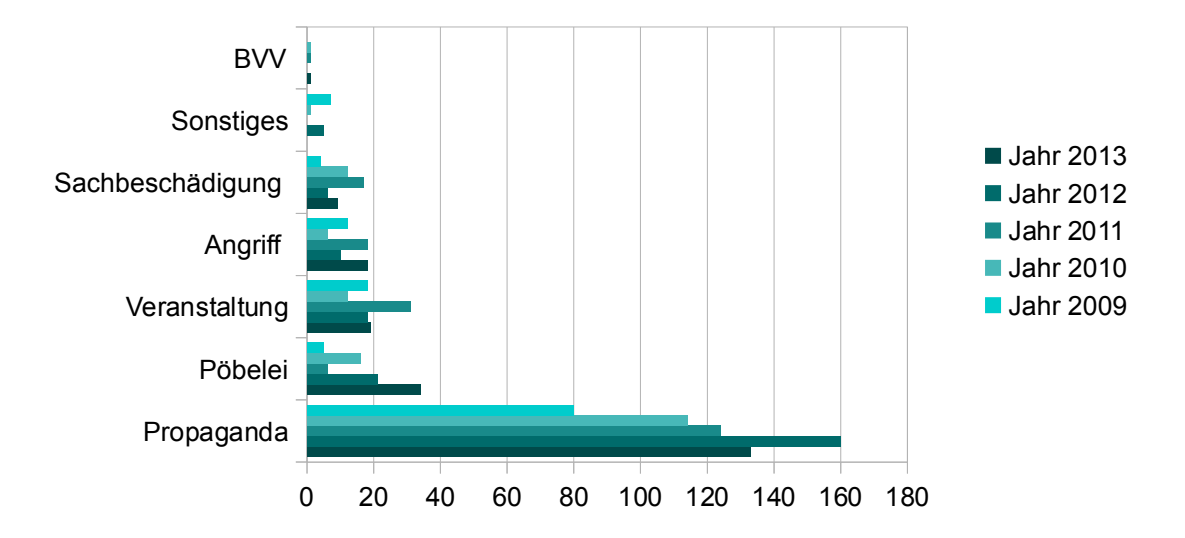

#### **Art der Vorfälle im Jahresvergleich 2009 bis 2013**

Im Jahr 2013 wurden insgesamt 214 Vorfälle in Treptow-Köpenick dokumentiert, 2012 waren es 220. Die Anzahl der Vorfälle ist demnach ungefähr gleich hoch geblieben, ihre Zusammensetzung hat sich aber leicht verändert.

Der Vergleich der Art der Vorfälle über die vergangenen fünf Jahre zeigt, dass lediglich Vorfälle im Bereich der Propaganda zurückgegangen sind (2013:160, 2012:133), trotz Bundestagswahl 2013. Dies ist ein Hinweis darauf, dass die organisierte rechte Szene weniger in diesem Bereich in Treptow-Köpenick aktiv war, als im vergangenen Jahr. Pöbeleien, Beschimpfungen und Bedrohungen haben zugenommen (2013:34, 2012:21), die Zahl der Angriffe ebenfalls (2013:10, 2012:18). Für Berlin wurden insgesamt für das Jahr 2013 mehr Angriffe dokumentiert als in den Vorjahren, in Treptow-Köpenick richteten sich diese in der Mehrzahl gegen politische Gegner innen von Neonazis. Die Zahl der Sachbeschädigungen ist im Vergleich zum Vorjahr wieder leicht angestiegen (2013:9, 2012:6), erreicht aber nicht den hohen Stand von 2011, als 17 Sachbeschädigungen in die Auswertung eingingen. Veranstaltungen bei denen sich rechtsextrem oder diskriminierend geäußert wurde, haben 19 stattgefunden, Veranstaltungsorte waren häufig in Niederschöneweide und der Köpenicker Dammvorstadt. In den Ortsteilen befinden sich die Kneipe "Zum Henker", in der Veranstaltungen der rechten Szene stattfinden und die Bundeszentrale der NPD, in der auch ein Schulungszentrum ist. Die NPD ist zur Zeit mit zwei Verordneten in der BVV Treptow-Köpenick vertreten und ergreift dort regelmäßig das Wort. Da nicht jede BVV-Sitzung, sondern nur die Fälle aufgenommen werden, die als diskriminierend oder rechtsextrem motiviert dem Register gemeldet werden, ist die Zahl der Vorfälle in der BVV, mit nur einem einzigen für 2013 niedrig.

#### **Inhaltliche Zuordnung**

Jeder Vorfall wird einer inhaltlichen Kategorie zugeordnet. Hierbei wird auf die bestehenden Forschungsergebnisse zum Thema Rechtsextremismus Bezug genommen. Es wurden außerdem gemeinsam mit den anderen Berliner Registern weitere Kategorien entwickelt, die den gemeldeten Vorfällen Rechnung tragen. So gibt es z.B. das Motiv der r*echtsextremen Selbstdarstellung* (Abk.: Rex Selbst). Damit gemeint sind Aufkleber und Parolen, die rechtsextreme Organisationen und Gruppen bewerben. Darunter können aber auch Informationsstände fallen oder Flugblätter, die unterschiedliche rechtsextreme Inhalte aufgreifen, mit dem Ziel der Mitgliederwerbung für rechtsextreme Gruppen und Organisationen. Weiterhin wurde das Motiv der *Verharmlosung bzw. Verherrlichung des Nationalsozialismus* aufgenommen (Abk.: NS). Unter diese Kategorie fallen Symbole und andere Äußerungen mit positivem Bezug zum Nationalsozialismus. Vorfälle, die sich gegen politische oder vermeintlich *politische Gegner\_innen* richten (Abk.: Pol. Geg.), Vorfälle, die *rassistisch* oder *antisemitisch* motiviert sind, werden ebenfalls dokumentiert. Unter *LGBTIQ\*Feindlichkeit* fallen Vorfälle, die sich gegen lesbische, schwule, bisexuelle, transsexuelle, intersexuelle oder queere Menschen richten. Vorfälle in denen Menschen mit Behinderung diskriminiert oder angegriffen werden, werden unter *Behindertenfeindlichkeit* gefasst. Autoritarismus ist in der Rechtsextremismusforschung eine zentrale Einstellung. Sie beschreibt das unkritische Verhältnis zu rechtsgerichteten autoritären Systemen und Strukturen. Im Register wird der Großteil dieser Vorfälle in die Kategorie NS-Verharmlosung eingeordnet. Es gibt außerdem die Kategorie *Rechtspopulismus* (Rechtspop.), der durch Parteien wie Die Freiheit und Pro Berlin in Erscheinung tritt.

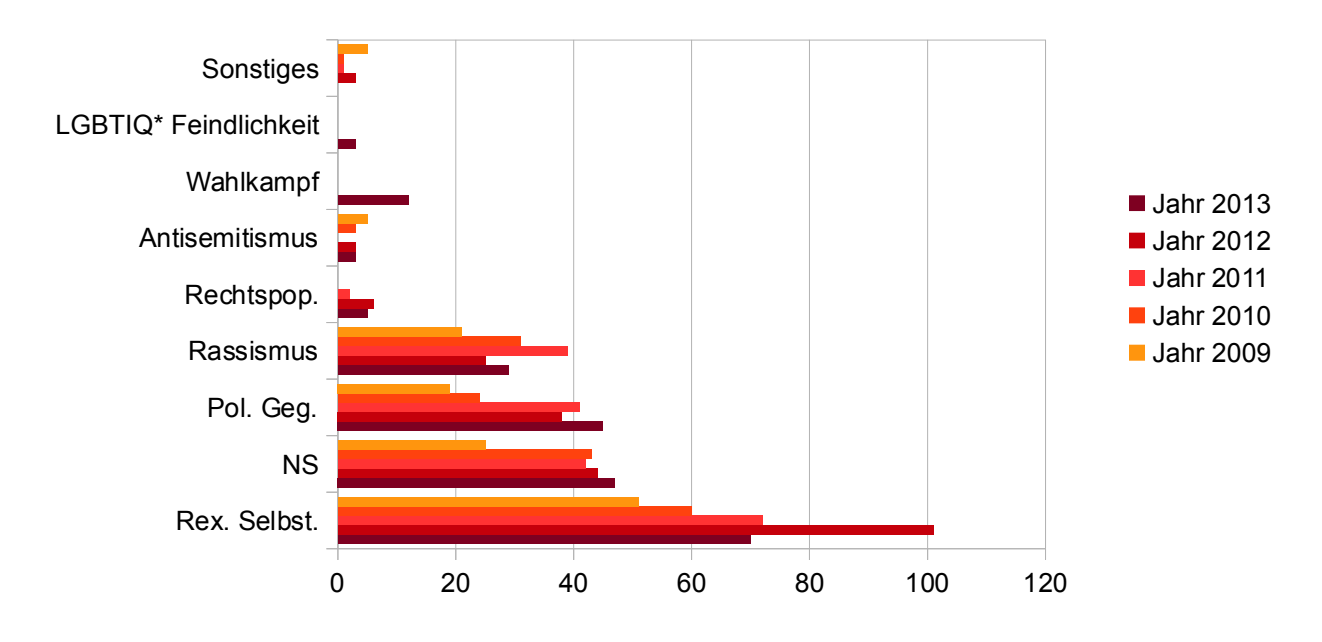

#### **Inhaltliche Zuordnung der Vorfälle 2009 bis 2013**

Die inhaltliche Zuordnung der Vorfälle zeigt, dass auch hier der Anteil ähnlich gelagerter Vorfälle ungefähr dem der Vorjahre entspricht. Einen starken Rückgang gibt es im Bereich der rechtsextremen Selbstdarstellung (2013:70, 2012:101). In diesen Bereich fällt ein Großteil an Propaganda, die ebenfalls um ungefähr 30 Vorfälle abgenommen hat. Dieser Rückgang lässt den Rückschluss zu, dass es tatsächlich eine Verminderung der Aktivitäten aus der rechten Szene gibt. Leichte Anstiege verzeichnen die Motive NS-

Verharmlosung, Rassismus und LBGTIQ\*Feindlichkeit. Aktivitäten gegen politische Gegner\_innen haben im Vergleich zum Vorjahr wieder zugenommen (2013:45, 2012:38). Im Rahmen des Bundestagswahlkampfs wurden 12 Vorfälle gemeldet. Dabei handelt es sich um Infotische oder Verteilaktionen der NPD. Unter Sonstiges fallen 2013 keine Meldungen, da alle einer Kategorie zugeordnet werden konnten.

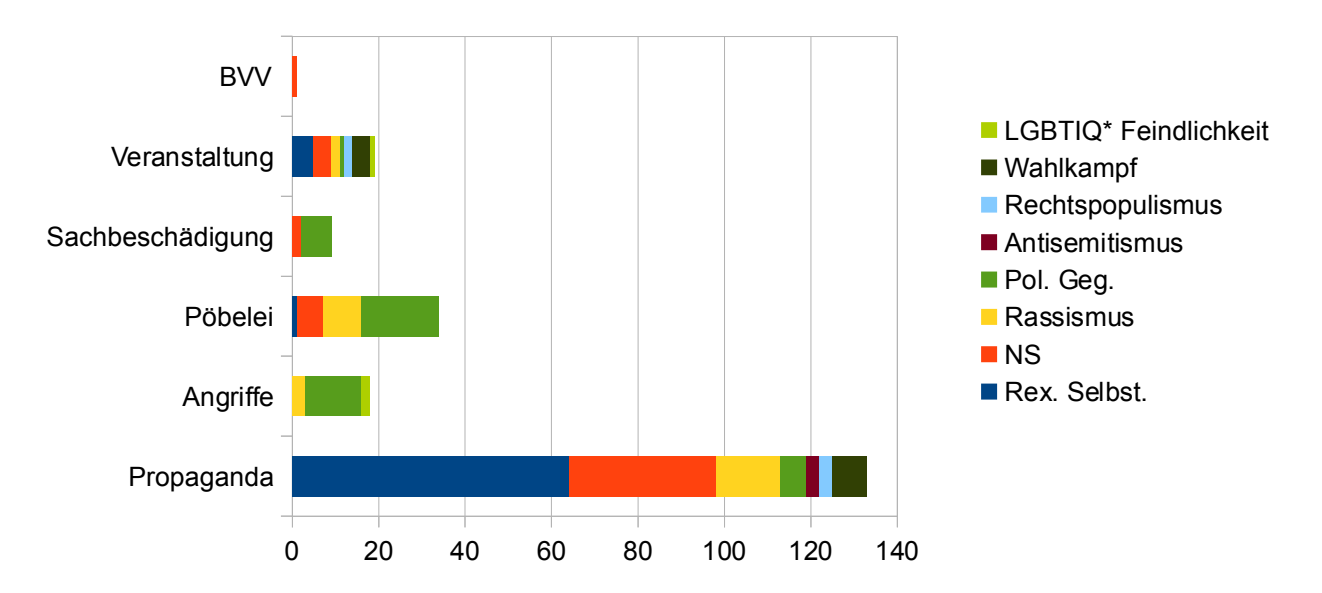

**Art und inhaltliche Zuordnung der Vorfälle 2013**

Betrachtet man die Art der Vorfälle, die sich gegen politische Gegner innen im Gesamtbezirk richtet wird deutlich, dass es sich um Angriffe, Bedrohungen, Pöbeleien, Beleidigungen und Sachbeschädigungen handelt, wenig Propaganda. Diese Aktivitäten werden also nicht angekündigt, sondern einfach durchgeführt. Bei den Angriffen (18) richteten sich 13 gegen politische Gegner\_innen (2012:8), drei waren rassistisch motiviert (2012:2), zwei Angriffe bezogen sich auf das Geschlecht und die Sexualität der Betroffenen. Die BVV wird wesentlich weniger als Bühne genutzt als kurz nach Einzug der NPD 2006. Propaganda ist um 27 Vorfälle zurückgegangen, obwohl in diese Vorfälle in den vergangenen Jahren kontinuierlich zugenommen hatten. Dieser Rückgang ist in einem Jahr mit Bundestagswahl ist ungewöhnlich, spricht aber dafür, dass die rechte Szene Berlins mittlerweile schlecht aufgestellt ist, sodass deren Aktivist\_innen, die in Treptow-Köpenick beheimatet sind, auch den Wahlkampf in anderen Berliner Bezirken führen mussten und den Fokus weniger auf Treptow-Köpenick gelegt haben als in den Vorjahren. Vorfälle aus dem Themengebiet Wahlkampf waren Propaganda und Veranstaltungen (Infotische).

#### **Ortsteile**

Um regionale Unterschiede und Verteilungen untersuchen zu können, wurden die Vorfälle einer Region zugeordnet. Die Regionen ergeben sich aus den im Bezirk festgelegten Ortsteilen. In Ortsteilen, die nicht aufgeführt sind, wurden keine Vorfälle gemeldet, was nicht bedeutet, dass dort keine Vorfälle stattfinden. Für die Region um den S-Bahnhof Schöneweide wird es eine separate Betrachtung geben, da dort ca. 60 Prozent der Vorfälle dokumentiert wurden.

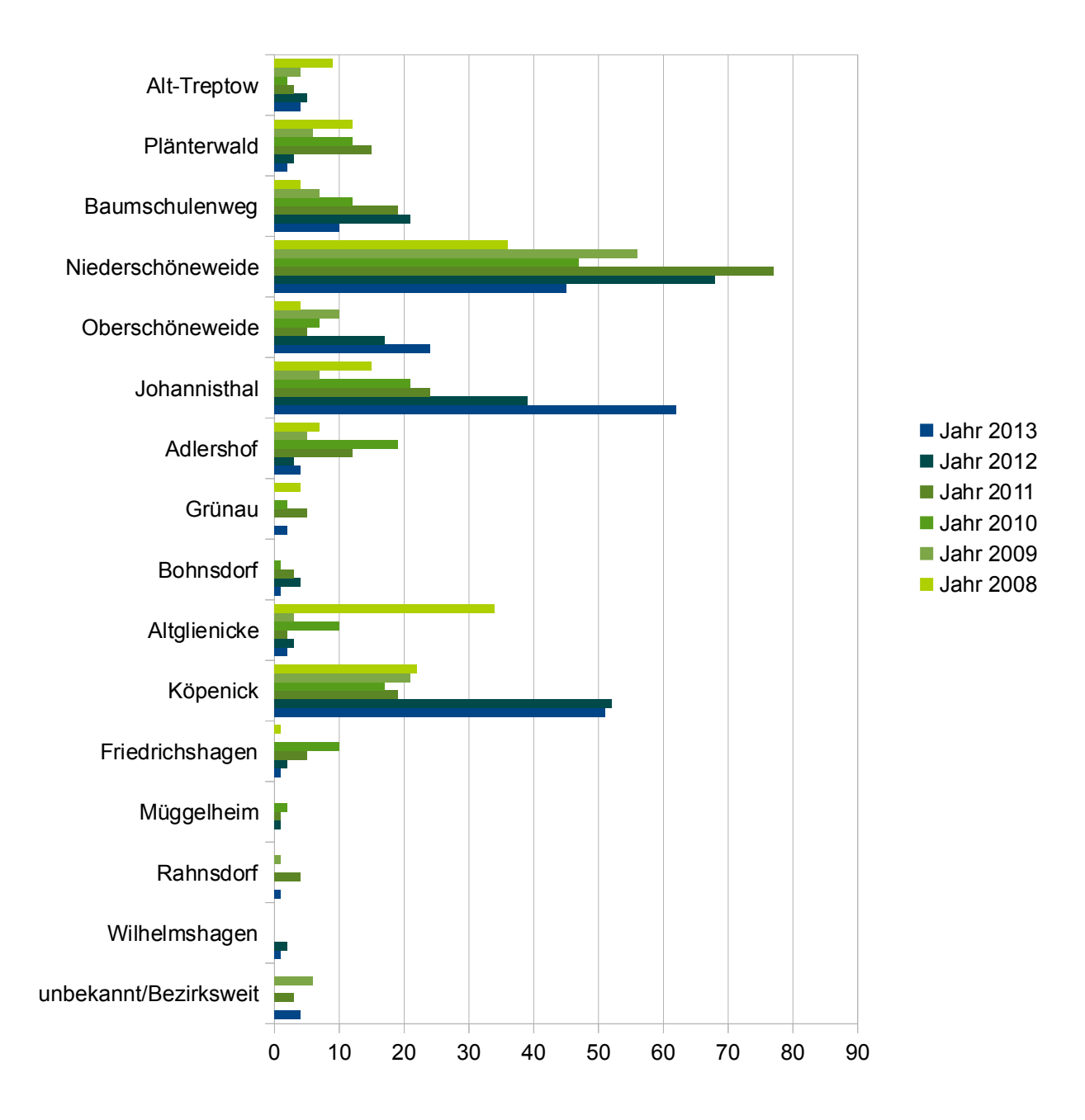

## **Anzahl der Vorfälle in den Ortsteilen 2008 bis 2013**

Im Jahr 2013 wurden erstmals nicht in Niederschöneweide (45), sondern in Johannisthal (62) die meisten Vorfälle registriert. Auch die Köpenicker Dammvorstadt (19) und Köpenick-Nord (21) verzeichnen auffällig viele Vorfälle. Die Nähe der NPD-Bundeszentrale trägt dazu bei, dass sich dort Aktivisten der rechten Szene niedergelassen habe, die häufig Aufkleber kleben und ihnen bekannte politische Gegner\_innen einschüchtern. Aus dem Allendeviertel, wo im November eine Unterkunft für geflüchtete Menschen eröffnet wurde, sind vier Vorfälle gemeldet worden. Es handelt sich dort um eine Sprüherei, um Aufkleber und Flugblätter, der NPD und von "Heimgegner innen", die im Wohngebiet dokumentiert wurden. In Altglienicke (2), wo 2008 sehr viel rechte Propaganda geklebt wurde, sind kaum Vorfälle gemeldet worden. Sehr wenig

Beobachtungen wurden außerdem in Plänterwald, Grünau, Bohnsdorf, Friedrichshagen, Müggelheim, Rahnsdorf und Wilhelmshagen gemacht. Dies kann entweder auf wenig Vorkommnisse schließen lassen oder es gibt zu wenig Menschen, die aus diesen Regionen Vorfälle melden. Propagandameldungen sind ein Zeichen dafür, dass sich in den entsprechenden Ortsteilen Menschen aufhalten, die diese zur Kenntnis nehmen. Gibt es aus bestimmten Ortsteilen nur Meldungen über einen Angriff oder eine Sachbeschädigung, kann man davon ausgehen, dass das Dunkelfeld größer ist als in anderen Ortsteilen. Regionen, in denen sich sensibilisierte Personen im öffentlichen Raum bewegen, haben mehr Vorfälle.

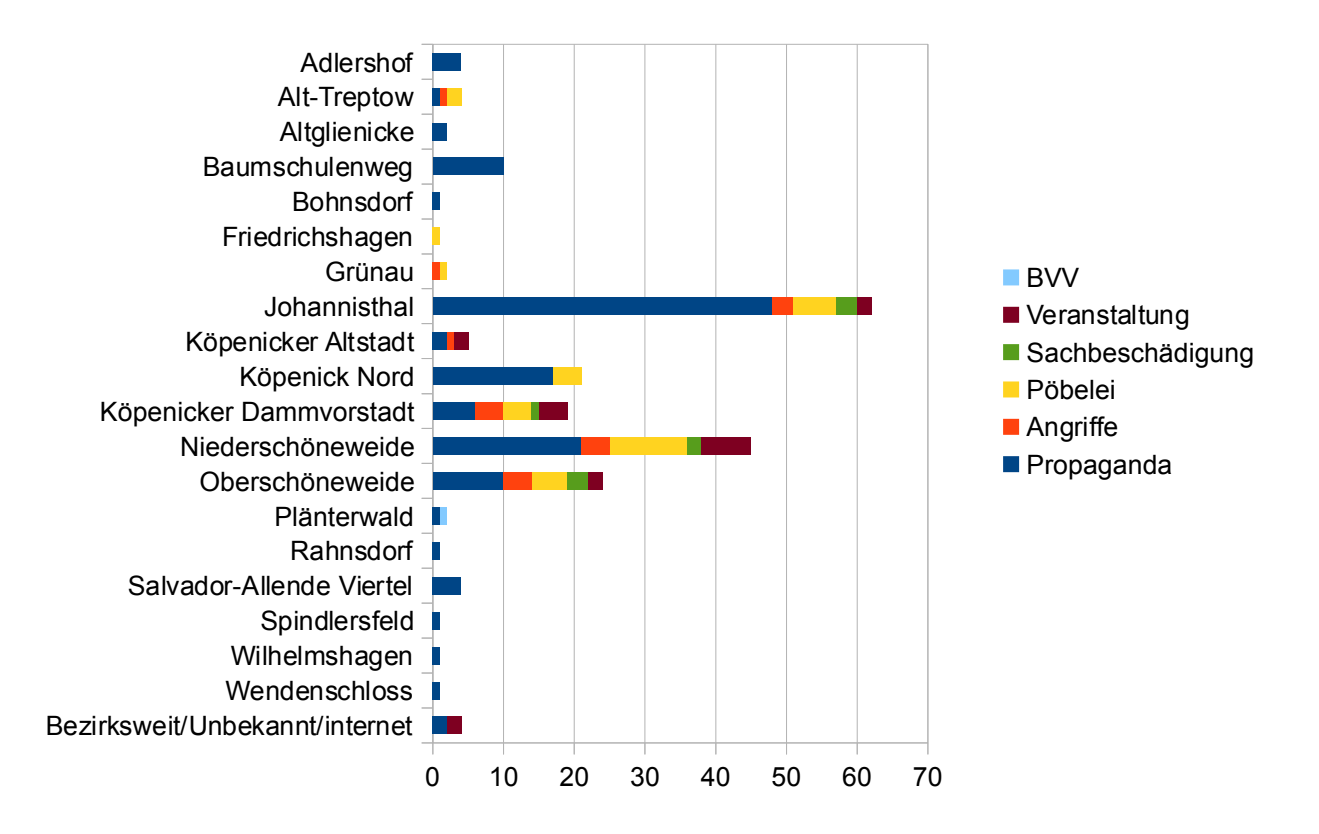

#### **Art der Vorfälle in den Ortsteilen 2013**

Anhand des Vergleichs der Arten der Vorfälle in den Ortsteilen kann man sehen, dass besonders in den Regionen, in denen es eine aktive rechte Szene gibt zu Sachbeschädigungen kommt. Diese Ortsteile sind Johannisthal, Nieder- und Oberschöneweide, Köpenicker Dammvorstadt und Köpenick Nord. In diesen Ortsteilen kommt es auch häufiger zu Bedrohungen, Beschimpfungen und Pöbeleien, ebenso finden dort Veranstaltungen statt. In der Köpenicker Altstadt war im Jahr 2013 ein Büro des neurechten Thinktanks "Institut für Staatspolitik" beheimatet, in dem einige Veranstaltungen stattfanden. Das Büro ist mittlerweile wieder ausgezogen. Angriffe konzentrieren sich ebenfalls auf die Region um den Bahnhof Schöneweide, 11 von 18 Angriffen im Gesamtbezirk fanden dort statt. Vier dieser Angriffe waren am 30. April und 1. Mai. Im Rahmen einer NPD-Demonstration am 1. Mai und während einer anderen am 23. November von Johannisthal nach Rudow kam es zu zwei Attacken der rechten Veranstaltungsteilnehmer auf Journalist innen. In Alt-Treptow kam es zu einem Angriff im Bus auf eine transsexuelle Person. Am S-Bahnhof Köpenick kam es zu drei Angriffen, die der Köpenicker Dammvorstadt zugeordnet wurden. An zwei dieser Angriffe waren Fans des FC-Union beteiligt. Bei einem Fußballspiel im Stadion des 1. FC Union am 1. Februar 2013 wurde zudem ein homosexuellenfeindliches Banner gezeigt.

Bei den Veranstaltungen in der Köpenicker Dammvorstadt handelt es sich um vier Veranstaltungen, die in der NPD-Bundeszentrale stattfanden. Eine der dokumentierten Veranstaltungen thematisierte die Neonazi-Demonstration in Dresden im Februar, in einer wurde Hort Wessel behandelt, ein Sommerfest fand außerdem statt. In der Bundeszentrale der NPD gehen täglich Akteure der Partei ein und aus. Sie ist weiterhin überregionaler Treffpunkt und wichtiger Teil der Infrastruktur der rechten Szene Berlins. Unter den Veranstaltungen ist auch eine Kundgebungstour der NPD enthalten, die ihren Abschluss am Rathaus Treptow kurz vor einer Sitzung der BVV fand. Mobilisierungsversuche der NPD, bei denen sie Anwohner innen des Bezirks gegen die Einrichtung von neuen Unterkünften für geflüchtete Menschen aufbringen wollten, scheiterten bisher. In Hellersdorf hatten sie dabei mehr Erfolg, weshalb sie dort aktiv waren.

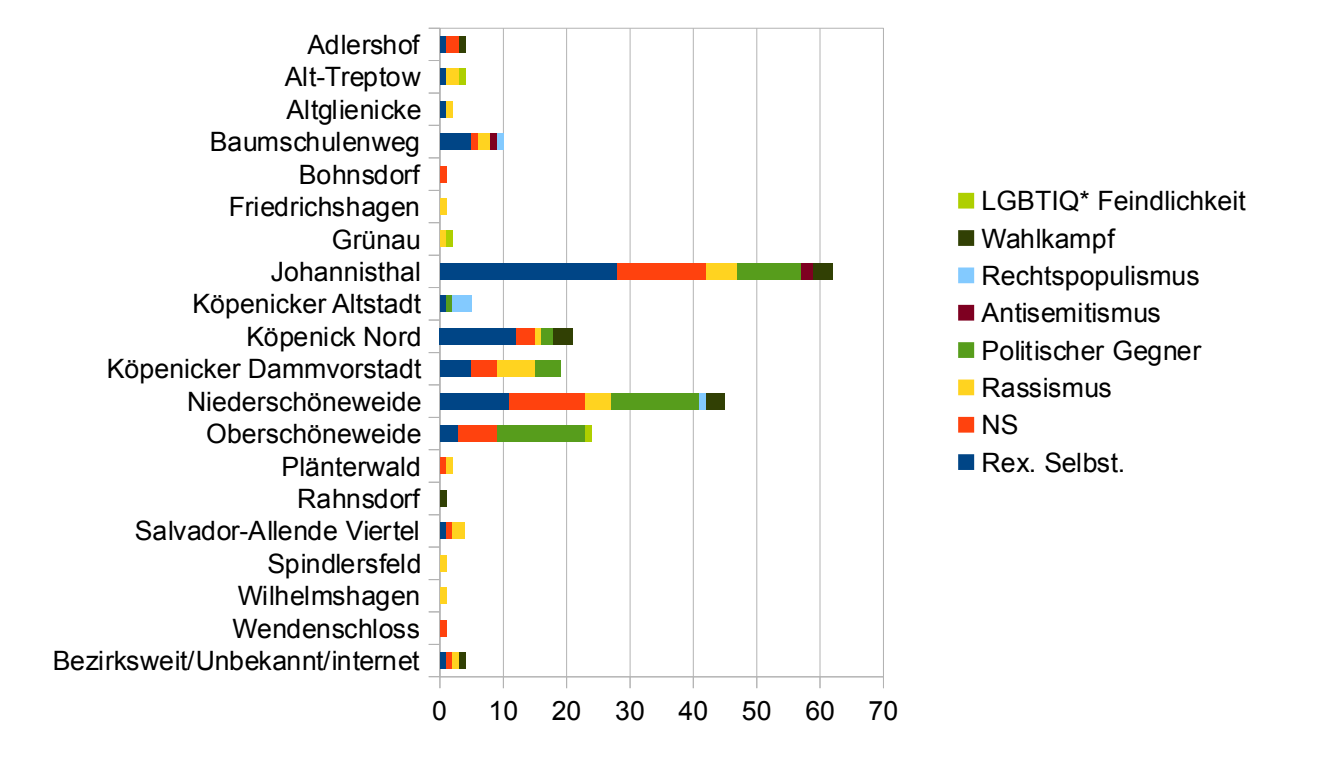

#### **Inhaltliche Zuordnung der Vorfälle in den Ortsteilen 2013**

Es überrascht nicht, dass sich in den Ortsteilen Johannisthal und Oberschöneweide Aktivitäten gegen politische Gegner innen aus der rechten Szene verstärkt haben. Im Vergleich zum Vorjahr (2012:26) sind es 12 Vorfälle (2013:38) mehr in den drei Ortsteilen. In Niederschöneweide gab es einen Rückgang an Vorfällen. Rassismus, Rechtsextreme Selbstdarstellung und die Verharmlosung des Nationalsozialismus sind in den meisten Fällen Propagandavorfälle. In den Ortsteilen, in denen fast nur Propagandavorfälle beobachtet wurden, gibt es eine inhaltliche Breite, die auf unterschiedliche Aufkleber und Parolen zurückzuführen ist. Rassistische Vorfälle im Allendeviertel, wo die Sammelunterkunft für geflüchtete Menschen eröffnet wurde, wurden kaum dokumentiert, von einer Dunkelziffer in diesem Bereich ist aber auszugehen.

## *4. Die Region um den Bahnhof Schöneweide*

Niederschöneweide, Oberschöneweide und Johannisthal sind seit dem Start des Registers in Treptow-Köpenick der Hauptschwerpunkt aller Vorfälle. Seit 2009 schwankt der Anteil an den Gesamtzahlen zwischen 46 und 61 Prozent.

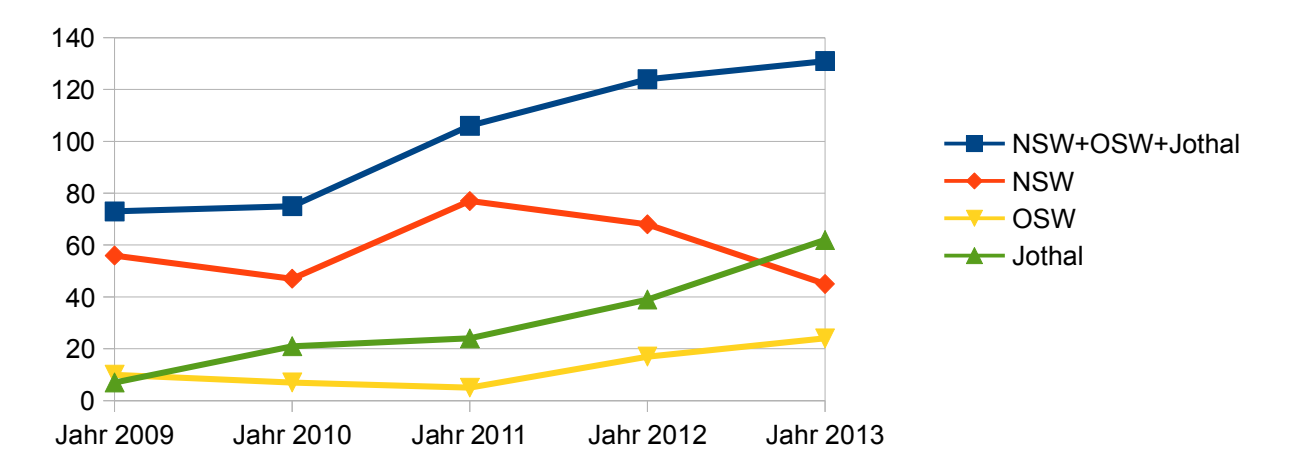

**Anzahl der Vorfälle im Jahresvergleich um den Bhf. Schöneweide**

Trotz stetig steigender Anzahl an Vorfällen sind positive Tendenzen zu beobachten. So wurden im vergangenen Jahr mehrere Kündigungen gegen Geschäfte der rechten Szene ausgesprochen, sodass absehbar ist, dass die rechte Infrastruktur abnehmen wird.

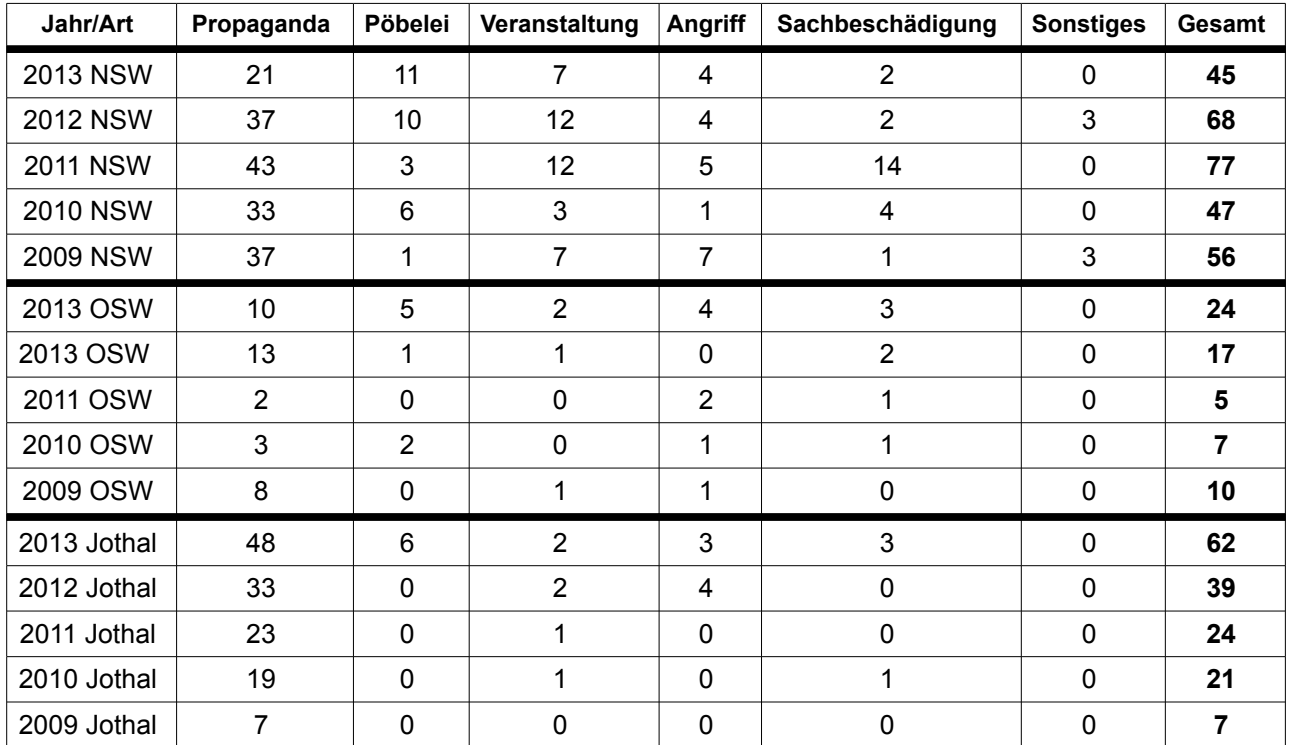

Darüber hinaus engagieren sich viele Menschen gegen Neonazis und deren Symbole im öffentlichen Raum. An diesen Aktiven arbeitet sich die rechte Szene ab, anstatt eigene Inhalte zu transportieren. Die zunehmende Anzahl von sensibilisierten Menschen in diesen Ortsteilen führt zudem dazu, dass Vorfälle schnell und häufig gemeldet werden. Die gestiegenen Zahlen können demnach auch auf ein immer dichter werdenden Netz an Engagierten deuten. Der Runde Tisch Johannisthal und die Initiative Uffmucken Schöneweide meldeten viele Vorfälle. Auf Aktivitäten wie Putzspaziergängen, kleinen Kundgebungen und auch größeren Veranstaltungen der demokratisch Aktiven, reagierte die rechte Szene nur noch, indem beispielsweise ein Trafo-Häuschen immer wieder besprüht wurde oder neue Aufkleber in Johannisthal verklebt wurden. Während 2012 die demokratische Zivilgesellschaft noch auf Aktivitäten der rechten Szene reagieren musste, sogenannte Feuerwehrpolitik betrieb, hat sich dieses Verhältnis langsam umgekehrt. Denn auf wenige Akteure der rechten Szene, kommen weitaus mehr Menschen, die sich politisch gegen sie engagiere.Die hohe Zahl der Angriffe auf politische Gegner\_innen in diesen Ortsteilen fand während Putzspaziergängen und Protestveranstaltungen statt. Von 27 Angriffen auf politische Gegner innen in ganz Berlin, die bei Reachout dokumentiert wurden, fanden 11 Angriffe in Johannisthal und Schöneweide statt, das sind 40 Prozent aller Angriffe aus diesem Themenfeld. Das macht deutlich welchen Stellenwert die Region um den Bahnhof Schöneweide für die rechte Szene hat und dass sie weiterhin versucht den öffentlichen Raum einzunehmen.

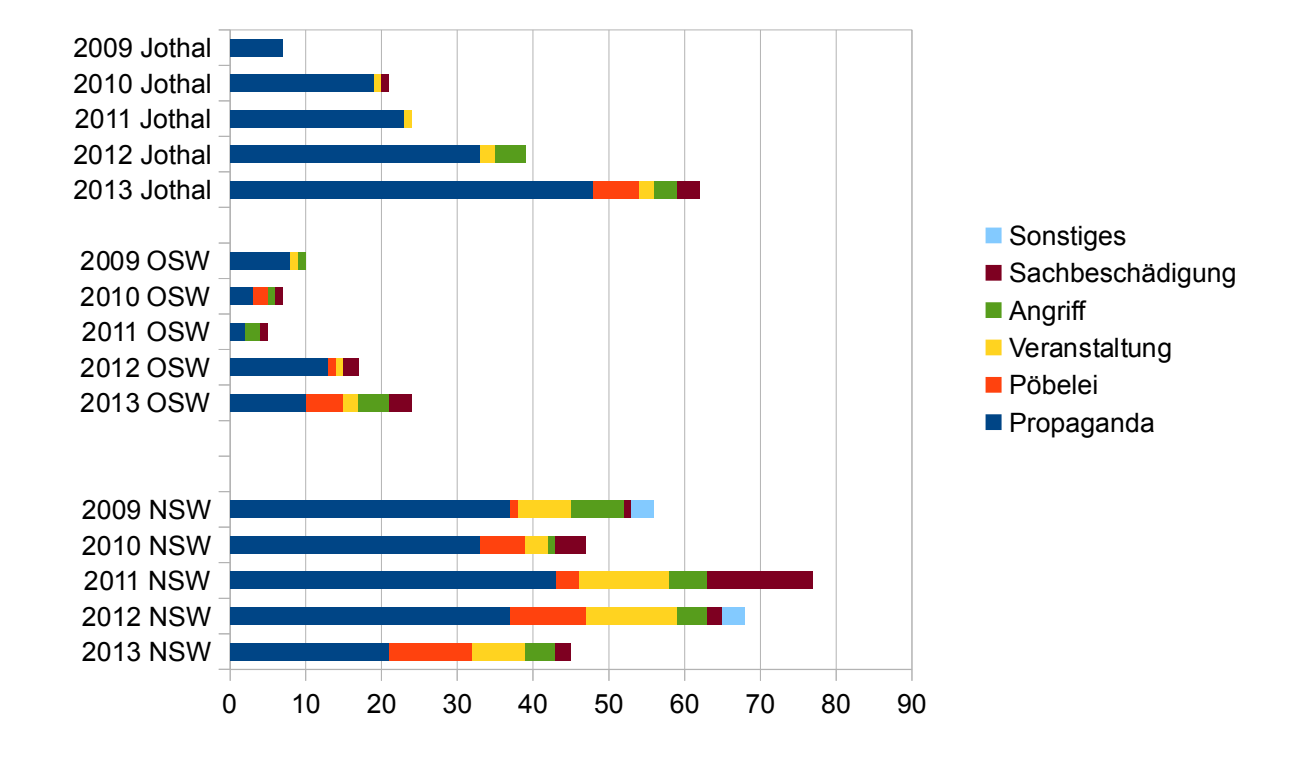

### **Jahresvergleich nach Art um den S-Bhf. Schöneweide**

Der Blick auf die Ortsteile zeigt, dass in Niederschöneweide die Vorfälle zurückgegangen sind, und dass es sich um Propaganda und Veranstaltungen handelt, die sonst den Anteil eigener inhaltlicher Arbeit der rechten Szene repräsentieren. In Oberschöneweide haben Propagandavorfälle ebenfalls abgenommen, dafür kam es häufiger zu Angriffen, Bedrohungen, Pöbeleien und Beleidigungen. In Johannisthal hat sich die Zahl der Propagandavorfälle noch einmal erhöht im Vergleich zum Vorjahr, zudem stiegen Bedrohungen, Beleidigungen und Sachbeschädigungen an. Unter den Sachbeschädigungen sind Vorfälle, die entweder das Eigentum von Engagierten des Runden Tisches betrafen oder Sprühereien an einem vom Runden Tisch gestalteten Trafo-Häuschen in Johannisthal-Süd. Dort wohnt eine sehr umtriebige Person aus der rechten Szene, die für den Großteil der Propagandavorfälle verantwortlich gemacht werden kann. Ebenfalls spannend ist der Blick auf die inhaltliche Ausrichtung der Vorfälle.

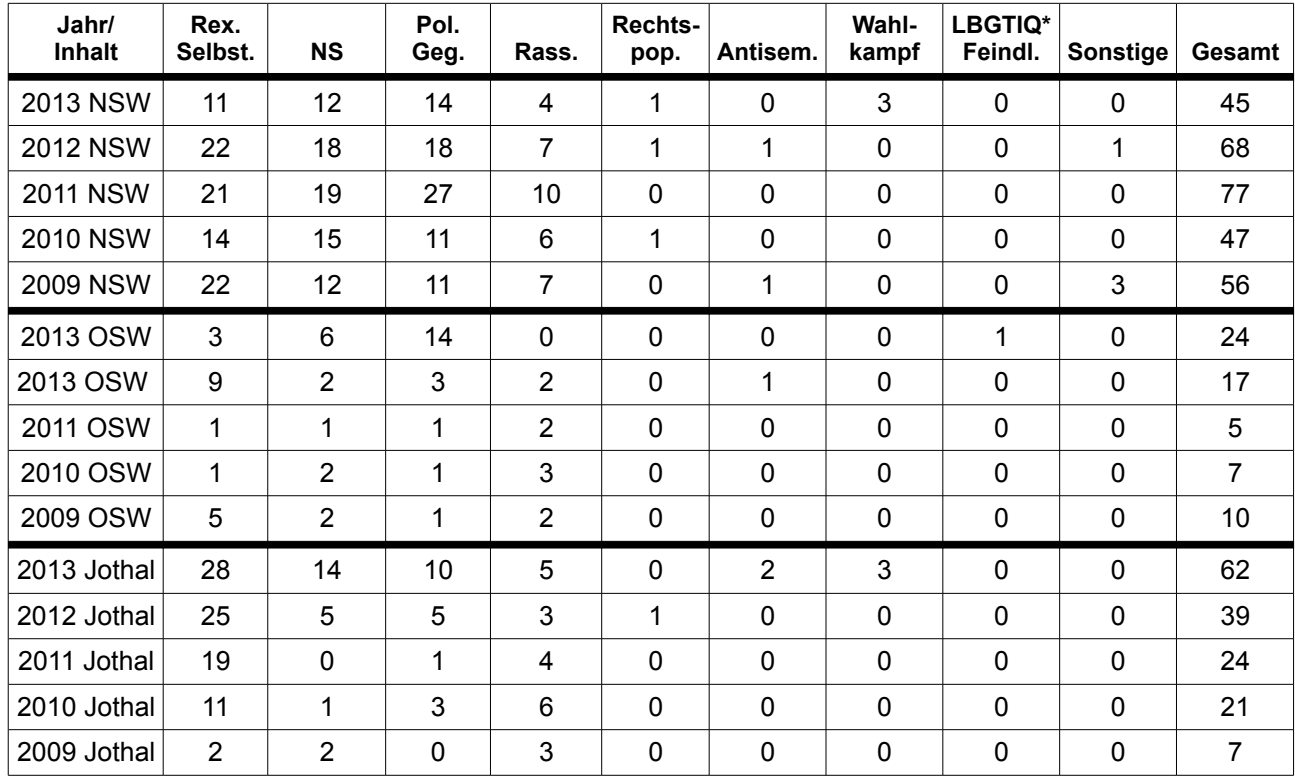

## **Jahresvergleich nach inhaltlicher Zuordnung um den S-Bhf. Schöneweide**

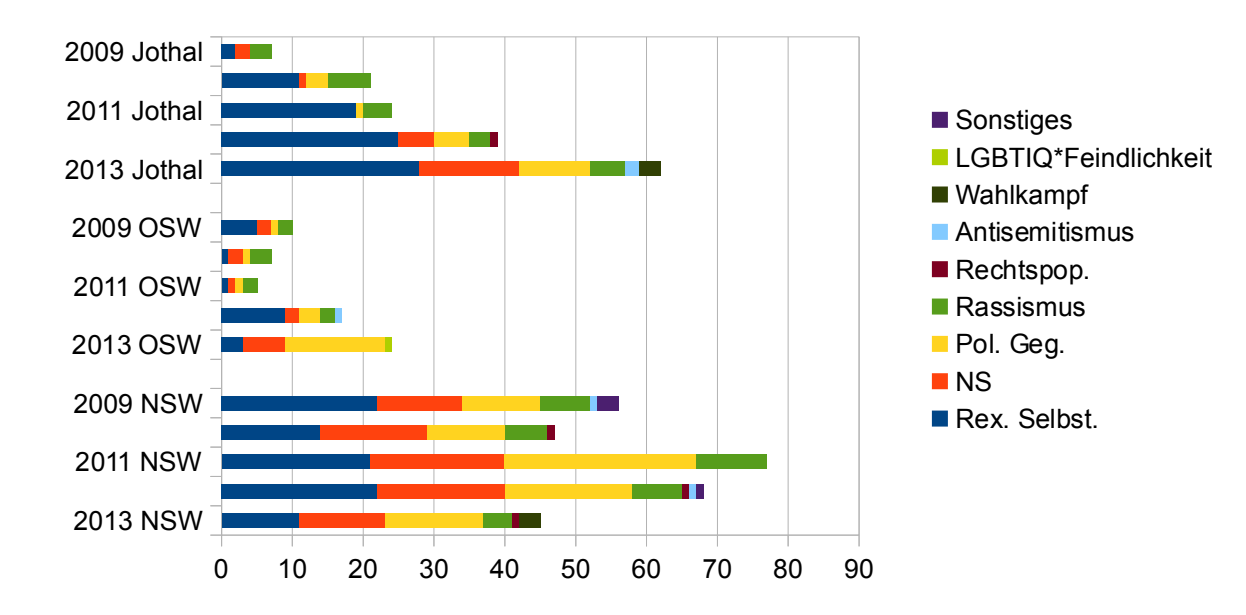

Das Motiv der rechtsextremen Selbstdarstellung hat mit Ausnahme Johannisthals abgenommen. Dort wurden mehr Propagandavorfälle gemeldet, die in der Regel der rechtsextremen Selbstdarstellung und der Verharmlosung des Nationalsozialismus zugeordnet werden. Aktivitäten gegen politische Gegner\_innen haben stark zugenommen, darunter sind Angriffe und Bedrohungen gegen demokratisch engagierte Menschen. Von bezirksweit 12 Vorfällen aus dem Themenfeld Wahlkampf wurden insgesamt sechs in dieser Region gemeldet. Auffällig ist die Abnahme fast aller Themenfelder in Niederschöneweide. Dies zeigt eine Tendenz, die 2012 schon deutlich wurde, eine Verlagerung der Aktivitäten der rechten Szene aus Niederschöneweide in die beiden angrenzenden Ortsteile. Dies ist u.a. auf den verstärkten öffentlichen Druck zurückzuführen. Medien berichteten über Schöneweide, Anwohner\_innen engagieren sich auf unterschiedliche Art und Weise, es gibt einen Lokalen Aktionsplan für Schöneweide, einen Berliner Beirat für Schöneweide und das Zentrum für Demokratie, die sich gegen rechte Strukturen engagieren. Die Berliner NPD ist in den vergangenen Jahren immer schwächer geworden, zentraler Akteur ist Sebastian Schmidtke, der versucht in ganz Berlin präsent zu sein. Durch die Erfolge, die rassistische Mobilmachungen rund um eine Unterkunft für geflüchtete Menschen in der Hellersdorfer Carola-Neher-Straße entfalten konnten, hat die NPD versucht dieses Thema berlinweit aufzugreifen. Mit Kundgebungstouren, bei denen nur ein Dutzend Neonazis beteiligt war, zieht die Partei von Bezirk zu Bezirk, allerdings ohne nennenswerte Mobilisierungserfolge. Dieses Engagement Schmidtkes auf Berliner Ebene und die vielfältigen Aktivitäten gegen rechts haben dazu geführt, dass eine "Verteidigung" des Raums Schöneweide leicht abgeschwächt stattfindet. Sachbeschädigungen und die Prägung des öffentlichen Raums durch Symbolik (Aufkleber, Parolen, Veranstaltungen) finden weitaus weniger statt als 2011 oder 2012.

Auch wenn die Entwicklungen Grund zur Hoffnung geben, so sind momentan weder "Henker"," Hexogen", noch "Darkside" geschlossen. Wichtige Akteure der rechten Szene wohnen weiterhin in Schöneweide und Johannisthal und sie werden dort Aktivitäten entfalten. Das vielfältige Engagement gegen rechts wird auch in den kommenden Jahren noch notwendig sein, um die Ortsteile für alle Menschen lebenswert zu machen.

# *5. Detaillierter Blick auf rassistisch motivierte Vorfälle*

Da das Register den Anspruch hat, nicht nur die Aktivitäten der extremen Rechten abzubilden, sondern die alltäglichen Formen von Rassismus und Diskriminierung sichtbar zu machen, widmet sich der folgende Abschnitt den rassistisch motivierten Vorfällen im Bezirk.

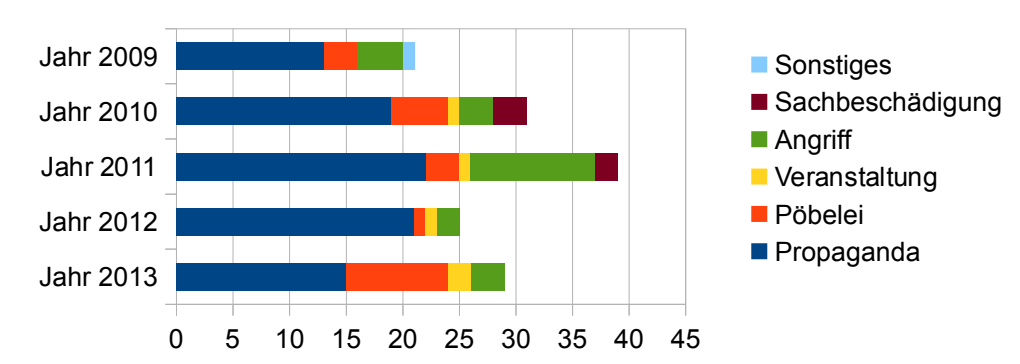

### **Jahresvergleich rassistisch motivierte Vorfälle**

Insgesamt wurden für 2013 29 rassistische Vorfälle dokumentiert (2012:25). Bei den Propagandavorfällen handelt es sich überwiegend um Propaganda von Rechtsextremen, die auf vorhandene rassistische Vorurteile und Klischees aufbaut. Bei den Angriffen mit rassistischem Hintergrund handelt es sich um spontane Angriffe, denen die Betroffenen unvermittelt auf der Straße oder in öffentlichen Verkehrsmitteln ausgesetzt sind. Die Täter von rassistischen Angriffen müssen nicht zwingend mit der rechten Szene in Verbindung stehen, sondern können ganz normale Alltagsrassisten sein oder mit der rechten Szene sympathisieren. 2013 gab es drei rassistisch motivierte Angriffe. Am 10. Januar 2013 wurde ein Mann aus rassistischer Motivation am Betreten des S-Bahnhofs Schöneweide gehindert und mit einem Messer bedroht. In der Nacht vom 23. auf den 24. Juni wurde ein türkischer Mann von einem Neonazi mit einem Baseballschläger angegriffen. Der dritte rassistische Angriff ereignete sich im Sommer, als eine Gruppe Jugendlicher am S-Bahnhof Köpenick von Neonazis angegriffen wird. Für einen Flächenbezirk wie Treptow-Köpenick mit seinen Grünanlagen, Ausflugs- und Bademöglichkeiten ist die Anzahl von drei rassistischen Angriffen niedrig. Es ist daher von einer Dunkelziffer auszugehen. Mögliche Ursachen für die geringe Anzahl an Meldungen zu rassistischen Angriffen können sein: a) potentiell Betroffene meiden bestimmte öffentliche Räume, b) es haben rassistische Angriffe stattgefunden, die weder zur Anzeige gebracht wurden noch dem Register gemeldet wurden, c) rassistische Angriffe wurden bei Anzeige nicht als rassistisch motiviert zugeordnet, d) es wurde eingegriffen bevor es zu rassistischen Angriffen kam. Es handelt sich dabei lediglich um Mutmaßungen. Ob die Zahl der rassistischen Angriffe weiterhin niedrig bleibt, wird sich in den kommenden Jahren zeigen. Es wäre wünschenswert.

Durch die Auseinandersetzungen und die mediale Berichterstattung rund um die Eröffnung von Flüchtlingsunterkünften, entsteht der Eindruck, dass in diesem Themenfeld zunehmend Registervorfälle stattfinden. Alle Berliner Register haben daher in ihrer Auswertung genauer auf Vorfälle geachtet, die im Zusammenhang mit den Unterkünften stehen. In Treptow-Köpenick hatten von insgesamt 29 rassistisch motivierten Vorfällen 12 einen Bezug zu den neuen Unterkünften.

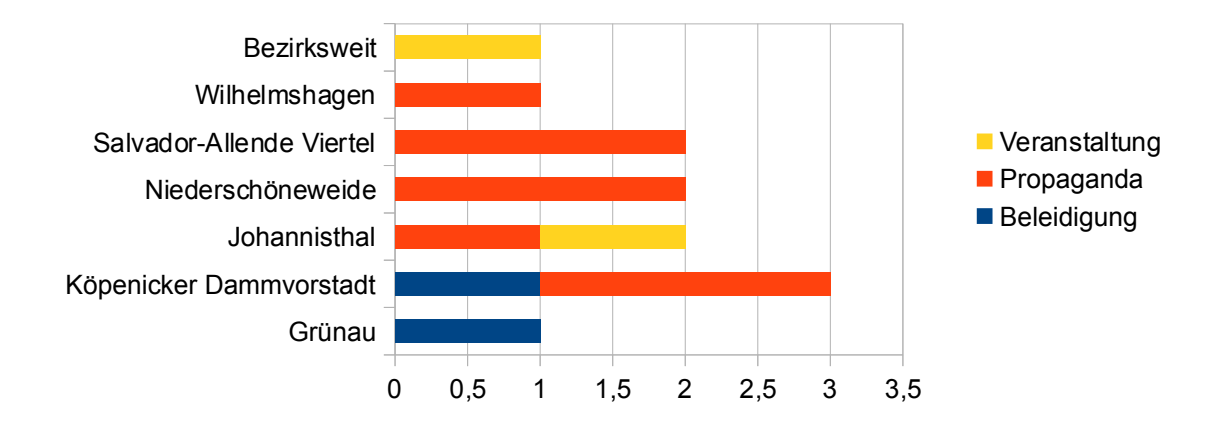

#### **Rassistische Vorfälle mit inhaltlichem Bezug zu Flüchtlingsunterkünften**

Darunter waren zwei Veranstaltungen, eine Kundgebungstour der NPD und eine Demonstration der Jungen Nationaldemokraten von Johannisthal nach Rudow. Es wurden einige Parolen gemalt oder gesprüht, die "Nein zum Heim" lauteten und es kam zu zwei Beleidigungen.

# *6. Zusammenfassung*

Treptow-Köpenick hat im Vergleich zu anderen Regionen weiterhin eine deutlich sichtbare und aktive rechte Szene, die den Großteil der gesammelten Vorfälle verursacht. Der Bezirk beherbergt die Bundeszentrale der NPD in Köpenick und hat in der Region rund um den Bahnhof Schöneweide mit einer verfestigten rechten Szene zu tun, die dort wohnt, Geschäfte betreibt. Die hegemoniale Bestrebungen lassen spürbar nach.

Im Jahr 2013 wurden 214 Vorfälle dokumentiert (2012:220). Die im Vergleich zu anderen Registern hohe Zahl, ist auf ein großes Netz an engagierten Anwohner innen zurückzuführen, die beim Register ihre Beobachtungen melden, aber auch auf die tatsächliche Menge an beobachteten Vorfällen. Dabei stellten 133 Propagandavorfälle (62 Prozent) den Großteil aller Vorfälle. Schwerpunkte im Gesamtbezirk sind die Region um den Bahnhof Schöneweide (Oberschöneweide 24 Fälle, Niederschöneweide 45 Fälle, Johannisthal 62 Fälle) und den Bahnhof Köpenick (Köpenick Nord 21 Fälle, Köpenicker Dammvorstadt 19 Fälle). In diesen Regionen war es Ziel der Neonazis, den öffentlichen Raum durch rechte Propaganda zumindest symbolisch zu dominieren. Da dies zunehmend auf Widerstand stößt, nimmt der Anteil der Propaganda ab, stattdessen sind Angriffe, Bedrohungen, Beschimpfungen und Pöbeleien gegen politische Gegner innen angestiegen, insbesondere dort, wo sich Menschen gegen Neonazis engagieren.

Die Anzahl der Angriffe ist gestiegen (2013:18, 2012:10), davon betroffen waren in 13 Fällen politische Gegner innen. Rassistisch motiviert waren drei Angriffe, gegen homo- und transsexuelle Menschen richteten sich zwei Angriffe. Räumliche Schwerpunkte von Angriffen sind ebenfalls die Region um den Bahnhof Schöneweide (11) und der Bahnhof Köpenick (3) selbst.

Die weniger werdenden Akteure der rechten Szene haben sich seit Mitte 2013 für einige Monate auf Hellersdorf konzentriert. Versuche in Treptow-Köpenick, rassistische Einstellungen im Zusammenhang mit der Eröffnung einer neuen Unterkunft für geflüchtete Menschen im Allendeviertel zu nutzen, trafen nur auf schwache Resonanz. Stattdessen bringen sich viele Menschen in der Unterstützungsarbeit für die Unterkünfte ein.

Die Zahlen von 2013 sprechen dafür, dass sich Teile der rechten Szene an den Aktivitäten und den Akteuren demokratischer Initiative abarbeiten und dafür weniger eigene inhaltliche Akzente setzen.Trotz dieser Tendenz muss weiterhin in Schöneweide deutlich Position bezogen werden, denn die Akteure der rechten Szene nutzen den Ortsteil als Wohn- und Rückzugsraum, auch wenn die von ihnen angemieteten Geschäfte und Lokale gekündigt wurden. Die Demonstration der NPD am 1. Mai und am 23. November zeugen davon, dass die Region um den Bahnhof Schöneweide weiterhin umkämpft ist.

## **7. Dokumentation der Vorfälle 2013**

1. Januar 2013 An der Bushaltestelle am S-Bhf. Baumschulenweg wurde ein Aufkleber der "Identitären Bewegung" mit der Aufschrift "Heimat, Freiheit, Tradition identitäre
Generation"
und
ein
Aufkleber
der
NPD
mir
der Aufschrift "Kauft deutsche Produkte" entdeckt. Quelle: *Zentrum für Demokratie*

2. Januar 2013 In Johannisthal-Süd wurde in mehreren Straßenzügen
Material
der
NPD-Brandenburg
verteilt,
dass sich
gegen
Linke
im
Allgemeinen
richtet
und
dazu
aufruft, die
NPD
zu
wählen. *Quelle: Vernetzungsrunde Johannisthal*

2. Januar 2013 Ein bekannter Neonazi spuckt an die Scheibe
des
Zentrums
für
Demokratie. *Quelle: Zentrum für Demokratie*

2. Januar 2013 Am Ostkreuz steigt ein Mann in die Ringbahn
ein,
der
eine
Frau
rassistisch
beleidigt.
Als
ihr Lebensgefährte auf die Beleidigung reagiert, sagt der Mann
weiterhin
rassistische
und
menschenverachtende Sprüche. *Quelle: Zentrum für Demokratie*

4. Januar 2013 Am S-Bhf. Altglienicke wird ein Aufkleber der
vermeintlichen
Bürgerbewegung
Pro
Deutschland
mit der Aufschrift "Tierschutz statt Helal" entdeckt. Quelle: *Zentrum für Demokratie*

**6. Januar 2013**In
der
NPD-Bundeszentrale
findet
eine Veranstaltung
statt
bei
der
für
die
Neonazi-Großdemo Mitte
Februar
geworben
wird. *Quelle: Antifa Hohenschönhausen*

4. Januar 2013 Am Arboretum und am S-Bhf. Baumschulenweg wurden Aufkleber der "Identitären Bewegung"
entdeckt. *Quelle: Antifaschistisches Bündnis Süd-Ost*

4. Januar 2013 Am S-Bhf. Altglienicke wird ein Aufkleber der
vermeintlichen
Bürgerbewegung
Pro
Deutschland
mit der Aufschrift "Tierschutz statt Helal" entdeckt. Quelle: *Zentrum für Demokratie*

7. Januar 2013 Bei der Ansprechbar der Jusos in der Siemensstraße
in
Oberschöneweide
werden
Steine
auf
die Scheiben geworfen, bei der eine Scheibe kaputt geht. Kurze
Zeit
später
zeigt
ein
vermummter
Jugendlicher
den Hitlergruß. *Quelle: Jusos Treptow-Köpenick*

7. Januar 2013 Am Albineaplatz in Johannisthal wurden 30
x
40
cm
große
Hakenkreuze
auf
die
Gedenksteine
für die
Opfer
des
Faschismus
gesprüht. *Quelle: Pressemitteilung der Polizei*

**Anfang Januar**Am
Sterndamm
wurden
diverse
Aufkleber der
NPD
geklebt
mit
der
Aufschrift
"Ein
Herz
für Deutschland".
In
mehreren
Seitenstraßen
der
Sterndamms zwischen Rathaus Johannisthal und Springbornstraße sind ebenfalls
rechte
Aufkleber
angebracht
worden. *Quelle: Vernetzungsrunde Johannisthal*

11. Januar 2013 In der Ansprechbar der Jusos in der Siemensstraße
findet
eine
Veranstaltung
zum
erneuten Angriff
auf
die
Fenster
statt.
Währenddessen
läuft
ein Jugendlicher
an
der
Einrichtung
vorbei,
der
eine Eisenstange
bei
sich
trägt.
Aus
einem
vorbeifahrenden Auto
wird
außerdem
der
Hitlergruß
gezeigt. *Quelle: Jusos Treptow-Köpenick*

12. Januar 2013 Am S-Bhf. Schöneweide findet zwischen 8
Uhr
und
9.30
Uhr
eine
Kundgebung
des
Bündnis "Gemeinsam gegen Nazis" statt. Sie thematisiert die rechten
Attacken
der
vorangegangenen
Tage
in Schöneweide
und
Johannisthal
und
die
am
gleichen
Tag stattfindende
Großdemonstration
von
Neonazis
in Magdeburg.
Eine
Hand
voll
Neonazis
treffen
sich
in
einer Kneipe
in
der
Spreestraße
und
gehen
von
dort
aus Richtung
S-Bahnhof.
Als
sie
mitten
durch
die
Kundgebung gehen,
bedrängen
sie
die
Demonstrierenden.
Einige
Meter weiter
am
Haupteingang
des
S-Bahnhofs
versuchen
sie Kundgebungsteilnehmer\_innen
Flugblätter
zu
entreißen, filmen
die
Verteilenden
ab
und
bedrängen
sie
körperlich und
mit
Sprüchen.
Die
Neonazis
können
sich
trotz
der laufenden
Kundgebung
und
anwesender
Polizei
im
Verlauf der
nächsten
halben
Stunde
direkt
am
Haupteingang weiter
versammeln
und
bedrängen
immer
wieder Passant\_innen die Flugblätter entgegennehmen. Einige der Passant\_innen
kommentieren
die
Kundgebung
mit
der Parole "Sieg Heil". Gegen 9 Uhr verlassen die ca. 20 Neonazis
den
Bahnhofsvorplatz
und
treten
die
Fahrt
nach Magdeburg
an.
Die
Neonazis
kamen
aus
verschiedenen Berliner
Stadtbezirken,
es
waren
Kader
der
NPD
und
des verbotenen
Frontbann
24
unter
ihnen. *Quelle: Bündnis "Gemeinsam gegen Nazis"*

13. Januar 2013 In Köpenick findet eine Veranstaltung des "Instituts für Staatspolitik" (IfS) statt. Das IfS ist eine neurechter
Thinktank.
Laut
eigenen
Angaben
sollen
40 Personen
bei
der
Veranstaltung
gewesen
sein. *Quelle: Antifaschistisches Bündnis Süd-Ost* 

15. Januar 2013 Auf dem Campus der Hochschule für Technik
und
Wirtschaft
(HTW)
wird
im
Haus
C
in
der
2. Etage folgende Schmiererei entdeckt: "Knüppelverein Antifa". *Quelle: UFFMUCKEN Schöneweide*

18. Januar 2013 In der Seelenbinderstr. zwischen Mandrellaplatz
und
Bahnhofstr.
wurden
ca.
15
Aufkleber der
JN
entdeckt.
Diese
befanden
sich
hauptsächlich
an Fallrohren
und
wurden
umgehend
entfernt. *Quelle: Zentrum für Demokratie* 

24. Januar 2013 Auf dem Campus der HTW wird in Haus G, der Bibliothek die Schmiererei "Smash Antifaidioten" entdeckt. *Quelle: UFFMUCKEN Schöneweide*

26. Januar 2013 An dem Pfahl eines Verkehrsschild Göhrsdorfer
Str./
Zum
Wuhleblick
wurden
5
Aufkleber
der JN
entdeckt
und
entfernt. *Quelle: Zentrum für Demokratie*

29. Januar 2012 In der Mahlsdorfer Str. Nähe Bahnhof Köpenick
wurde
ein
Aufkleber
der
JN
mit
der
Aufschrift "Unser Kiez, unsere Stadt, unsere Regeln" entdeckt und entfernt. *Quelle: Zentrum für Demokratie*

**30. Januar 2013**Am
S-Bahnhof
Schöneweide
werden mehrere
veraltete
Aufkleber
der
NPD
zur
Fußball-WM entdeckt
und
entfernt. *Quelle: Zentrum für Demokratie*

1. Februar 2013 Bei einem Fußballspiel im Stadion des FC-Union,
bei
dem
der
FC-Union
gegen
den
SV Sandhausen
spielt,
wird
im
Ultra-Block
der
Unioner
ein homosexuellenfeindliches
Banner
mit
der
Aufschrift "Herthatreff am Knabenstrich - alte Liebe rostet nicht" gezeigt. *Quelle: Tagespresse, Integrationsbeauftragter Treptow-Köpenick*

6. Februar 2013 Am Sterndamm wurden an einem Supermarkt und einer Schule Aufkleber des extrem rechten "Aktionsbündnis gegen das Vergessen" entdeckt. Die
Aufkleber
mobilisieren
zu
einer
Neonazi-Demonstration
nach
Dresden. *Quelle: Runder Tisch Johannisthal*

8. Februar 2013 Die NPD verteilt in Johannisthal-Süd Flyer
in
Briefkästen. *Quelle: Runder Tisch Johannisthal*

8. Februar 2013 In Johannisthal werden ca. 20 großflächige
Sprühereien,
die
die
NPD
bewerben, entdeckt.
Außerdem
waren
mehrere
Aufkleber,
die
Bezug auf
die
Neonazi-Demo
in
Dresden
am
13.
Februar
nehmen geklebt
worden.
Laut
Angaben
einer
rechten
Internetseite sollen
u.a.
im
Bezirk
Treptow
Flugblätter
der
rechten Szene
mit
Bezug
zu
Dresden
verteilt
worden
sein. *Quelle: Runder Tisch Johannisthal*

8. Februar 2013 In Köpenick findet eine Veranstaltung des "Instituts für Staatspolitik" (IfS) statt. Das IfS ist eine neurechter
Thinktank.
Laut
eigenen
Angaben
sollen
40 Personen
bei
der
Veranstaltung
gewesen
sein. *Quelle: Antifaschistisches Bündnis Süd-Ost* 

11. Februar 2013 Auf der Toilette der Bibliothek auf dem Campus
der
HTW
wird
ein
ca.
15
cm
großes
Hakenkreuz entdeckt. *Quelle: Chili TK*

11. Februar 2013 Im Fußgängertunnel am S-Bahnhof Schöneweide wird die Parole "Dresden 1945 unvergessen" entdeckt. *Quelle: Runder Tisch Johannisthal*

11. Februar 2013 An einem Kleidercontainer am Sterndamm/Ellernweg
wird
ein
Aufkleber
der
rechten Szene
Mecklenburg-Vorpommerns
gesichtet.
Auf
ihm
steht folgendes
Zitat
des
1936
verstorbenen
Nazis
Heinrich Lersch "Deutschland muss leben, und wenn wir sterben müssen!".
Im
Hintergrund
ist
der
Kopf
eines
Adlers abgebildet.
Als
presserechtlich
Verantwortlicher
ist
Tino Müller benannt, der für die NPD im Landtag Mecklenburg-Vorpommern
sitzt. *Quelle: Runder Tisch Johannisthal*

12. Februar 2013 Auf der Toilette der Bibliothek auf dem Campus
der
HTW
wird
ein
ca.
20
cm
großes
Hakenkreuz entdeckt.
Einen
Tag
vorher
war
ein
15
cm
großes Hakenkreuz
auf
der
gegenüberliegenden
Wand
zu
sehen. Quelle: *Chili TK*

12. Februar 2013 Laut eigenen Angaben will die rechte Szene u.a. im Bezirk Treptow Holzkreuze zum "Gedenken an
Dresden
1945"
an
Ampeln
und
Kreuzungen
aufgestellt haben. *Quelle: Antifa Hohenschönhausen*

13. Februar 2013 An der Kneipe "Zum Henker" versammeln
sich
ca.
20
bis
30
Neonazis,
die
gemeinsam mit
der
S-Bahn
nach
Schönefeld
fahren,
um
von
dort
aus zu einer Neonazi-Demo nach Dresden zu fahren. Am Bahnhof
Schöneweide
protestieren
zeitgleich
ungefähr
40 Personen
gegen
die
Anfahrt
der
Rechten
nach
Dresden. *Quelle: Bündnis Gemeinsam gegen Nazis*

13. Februar 2013 In der Tram 63 Richtung S-Bhf. Köpenick wurden zwei Aufkleber der JN mit der Aufschrift "Unser Kiez, unsere Stadt, unsere Regeln" entdeckt und entfernt. *Quelle: Chili TK*

14. Februar 2013 Im Fußgängertunnel am S-Bahnhof Schöneweide wurden drei neue Schmierereien, die sich auf das
"Gedenken"
der
Neonazis
in
Dresden
beziehen festgestellt.
Mit
Edding
wurde
an
die
Decke,
an
eine
Wand und eine Tür jeweils die Parole "Dresden 1945 Unvergessen"
geschrieben. *Quelle: Runder Tisch Johannisthal*

16. Februar 2013 An einem Kleidercontainer am Sterndamm/Ellernweg
wird
ein
Aufkleber
der Jugendorganisation
der
NPD
(JN)
entdeckt
mit
der Aufschrift "Wir wollen leben". Presserechtlich verantwortlich
zeichnet
sich
ein
Alf
Börm
aus
Halberstadt. *Quelle: Runder Tisch Johannisthal*

16. Februar 2013 In der Stubenrauchstraße in Johannisthal
in
der
Nähe
des
Baumarkts
werden
auf
dem Mittelstreifen
zwei
Plakate
der
rechten
Szene,
die
zur Neonazi-Demo
am
13.2.
in
Dresden
aufrufen
entdeckt. *Quelle: Runder Tisch Johannisthal* 

18. Februar 2013 In der Spreestr. in Niederschöneweide werden
vier
Aufkleber
der
NPD,
die
sich
inhaltlich
mit
der Ablehnung
des
Asylrechts
beschäftigen,
entdeckt
und entfernt. *Quelle: Zentrum für Demokratie*

18. Februar 2013 In der Spreestr. in Niederschöneweide werden vier Aufkleber der NPD, die sich inhaltlich mit der Ablehnung
des
Asylrechts
beschäftigen,
entdeckt
und entfernt. *Quelle: Zentrum für Demokratie* 

19. Februar 2013 Im Forum Köpenick stehen an der Kasse
eines
Supermarkts
vier
Neonazis
und
unterhalten sich
darüber,
dass
sie
am
20.
Februar
in
Rudow
und
Britz "Zecken
klatschen"
wollen. *Quelle: Chili TK*

19. Februar 2013 An einem Kleidercontainer am Sterndamm/Ellernweg
wird
ein
Aufkleber
der
NPD
mit
der Aufschrift "Inländerfreundlich - Unser Volk zuerst" entdeckt. *Quelle: Runder Tisch Johannisthal*

19. Februar 2013 Im Fußgängertunnel am S-Bahnhof Schöneweide werden die Parolen "Mord an Hess" und "L58 bleibt" entdeckt. Bei "L58" handelt es sich um einen Treffpunkt des "Nationalen Widerstands Berlin" (NW-Berlin)
in
der
Lichtenberger
Lückstraße.
Gegen
den
Laden gibt
es
Proteste
aus
der
Zivilgesellschaft. *Quelle: Runder Tisch Johannisthal, Zentrum für Demokratie*

23. Februar 2013 In der NPD-Bundeszentrale findet eine Veranstaltung
zum
Gedenken
an
Horst
Wessel
statt. *Quelle: Antifaschistisches Bündnis Süd-Ost*

27. Februar 2013 Am Sterndamm in Höhe der Stubenrauchstraße
wurden
ca.
25
Aufkleber
mit
extrem rechten
Hintergrund
entdeckt
und
entfernt. *Quelle: Runder Tisch Johannisthal*

28. Februar 2013 In der NPD-Bundeszentrale findet eine Veranstaltung
statt. *Quelle: Zentrum für Demokratie, Antifaschistisches Bündnis Süd-Ost*

der
Springbornstraße
und
im
Lindhorstweg
wurden
erneut ca.
10
rechte
Parolen
und
200
bis
300
Aufkleber
von
NPD und
JN
verklebt. *Quelle: Runder Tisch Johannisthal*

**4. März 2013**An
der
Ecke
Zum
Wuhleblick/Görsdorfer Str. wurden 7 Aufkleber der JN entdeckt, darunter 3 Aufkleber
in
Größe
A5
mit
der
Aufschrift
"Nationalen Sozialismus
durchsetzen".
Im
weiteren
Verlauf
des Wuhletals
wurden
nochmals
3
Aufkleber
entdeckt.
Alle wurden
entfernt. *Quelle: Zentrum für Demokratie*

**6. März 2013**In
der
Schnellerstraße
werden
zwischen dem
Netto-Supermarkt
und
den
Schranken
mehrere
NPD-Aufkleber
entfernt. *Quelle: Die LINKE Treptow-Köpenick*

**8. März 2013**Am
Jugendschiff
Remili
in
Schöneweide werden
mehrere
Aufkleber
mit
rechtsextremen
Inhalten verklebt. *Quelle: Zentrum für Demokratie*

10. März 2013 Nur 2 Tage nach einem Kiezspaziergang in Johannisthal
sind
wiederum
im
gesamten
Springborn-Kiez ca.
250
Anti-Euro
und
rassistische
Aufkleber
der
NPD angebracht worden. Zudem wurden mehrere "NPD jetzt" Parolen
auf
Stromkästen
und
Gerätehäuser
gesprüht. Aufkleber
und
Parolen
wurden
bei
einem
erneuten Kiezspaziergang
von
Uffmucken
und
dem
Runden
Tisch Johannisthal
5
Tage
später
entfernt. *Quelle: Runder Tisch Johannisthal* 

11. März 2013 In der Paradiesstraße wird an einer Mauer ein
gesprühtes
Hakenkreuz
sowie
die
Aufschrift
"Bohnsdorf bleibt
deutsch"
entdeckt.
Dieselbe
Aufschrift
befindet
sich auch
an
einem
Kleidungsspendencontainer
in unmittelbarer
Nähe.
An
einem
solchen
wird
zudem
die Aufschrift
"Anti-Antifa"
entdeckt,
die
sich
gegen
politische Gegner
sowie
zivilgesellschaftlich
Engagierte
richtet.Am Jugendschiff
Remili
in
Schöneweide
werden
mehrere Aufkleber
mit
rechtsextremen
Inhalten
verklebt. *Quelle: Zentrum für Demokratie*

12. März 2013 Gegen 21.30 Uhr wird in Grünau ein 54jähriger Mann von einem gleichaltrigen Mann mit einem Schneeball
beworfen,
der
ihn
schmerzhaft
am
Ohr
trifft. Der
Täter
hat
ihn
wiederholt
homophob
beleidigt
und bedroht. *Quelle: Pressemitteilung der Polizei* 

15. März 2013 Am S-Bhf. Köpenick wird ein Mann mittleren
Alters
nach
dem
Verkleben
eines
Aufklebers
mit der
Aufschrift
"No
Nazis"
von
2
jungen
Männern
beleidigt, bedroht
und
körperlich
bedrängt.
Erst
nachdem
der Angegriffene
mit
einer
abgebrochenen
leeren
Glasflasche drohte
ließen
die
beiden
Männer
von
ihm
ab. *Quelle: Chili TK*

15. März 2013 In der Nacht wird in der Gehsener Str. mehrmals
"Sieg
Heil"
und
"Heil
Hitler"
gebrüllt. *Quelle: Zentrum für Demokratie*

16. März 2013 Auch in dieser Nacht wird in der Gehsener Straße
mehrfach
"Sieg
Heil"
und
"Heil
Hitler"
gerufen. *Quelle: Zentrum für Demokratie*

3. März 2013 Am Sterndamm, der Stubenrauchstraße, in 16. März 2013 An verschiedenen Stellen des Wuhlewegs zwischen
Birnbaumer
Str.
und
Zum
Wuhleblick
wurden insgesamt
7
Aufkleber
der
JN
entdeckt
und
entfernt.
Es handelte
sich
um
die
bereits
bekannten
Parolen
wie: "Nationalen
Sozialismus
durchsetzen",
"Unser
Kiez,
Unsere Stadt,
Unsere
Regeln",
"Kampf
der
Rotfront",
u.a. *Quelle: Zentrum für Demokratie*

> **20. März 2013**Im
> Umfeld
> einer
> gemeinsamen Abendveranstaltung
> des
> Zentrums
> für
> Demokratie Treptow-Köpenick
> mit
> der
> AG
> queer
> Treptow-Köpenick
> in den
> Räumen
> des
> ZfD
> in
> Schöneweide
> pöbelt
> ein
> Neonazi. *Quelle: Zentrum für Demokratie*

22. März 2013 Am Morgen nach einer Veranstaltung anlässlich
der
Aktionswochen
gegen
Rassismus
im
Kiez-Cafe
des
Mehrgenerationenhauses
in
der
Rudower
Straße, bei der der Film "Dreiviertelmond" gezeigt wurde, wird ein antimuslimisch
und
rassistisches
Plakat
an
den Schaukasten
der
Einrichtung
geklebt,
auf
dem
Menschen mit
muslimischem
Glauben
unterstellt
wird,
besonders häufig
andere
Menschen
zu
töten. *Quelle: Mehrgenerationenhaus Köpenick*

26. März 2013 In einer Reihenhaussiedlung am Sterndamm
werden
Flyer
der
NPD
gesteckt. *Quelle: Runder Tisch Johannisthal*

27. März 2013 Gegen 14 Uhr werden auf dem Wandbild im
Fußgängertunnel
vor
dem
S-Bahnhof
Schöneweide
5 Aufkleber
mit
geschichtsrevisionistischem
Inhalt
entdeckt und
entfernt.
2
Stunden
später
werden
an
gleicher
Stelle erneut
4
Aufkleber
entdeckt
und
entfernt. *Quelle: Runder Tisch Johannisthal*

31. März 2013 Gegen 19 Uhr werden zwei Frauen am S-Bahnhof
Berlin-Friedrichshagen
von
einer
Gruppe Neonazis,
bestehend
aus
vier
Männern
und
einer
Frau, rassistisch
beleidigt. *Quelle: ReachOut Berlin*

2. April 2013 An einem Kleider-Container in der Fließstr. wurde
die
Aufschrift
"Dresden
1945
unvergessen" entdeckt. *Quelle: Chili TK*

9. April 2013 Zwei Tage nach Enthüllung eines Wandbildes
auf
einem
Trafo-Haus
welches
zuvor
von Neonazis
mehrfach
für
Propagandasprühaktionen
genutzt wurde,
wurde
dieses
in
der
Nacht
vom
8.
auf
den
9.
April mit
einer
türkisen
Farbe
bis
zur
Unkenntlichkeit beschmiert.
In
der
gleichen
Nacht
tauchten
nach mehreren
ruhigen
Tagen
in
unmittelbarer
Nähe
zum
Tatort erstmals
wieder
rechtsextreme
Aufkleber
auf.
Das Wandbild
wurde
zuvor
in
Werbeflyern
mit antifaschistischem
Hintergrund
beworben. *Quelle: Runder Tisch Johannisthal*

10. April 2013 In der Nacht vom 9. auf den 10. April werden
wiederum
bis
zu
150
Aufkleber
verklebt.
Die meisten
mit
Aufrufen
von
rechtsextremen Kameradschaften.
Am
Tag
werden
viele
hiervon
bereits entfernt.
Dabei
wird
beobachtet
wie
auch
tagsüber
neue Aufkleber verklebt werden. Am 11. April waren nahezu alle Aufkleber
bereits
wieder
beseitigt. *Quelle: Runder Tisch Johannisthal*

12. April 2013 Eine Jugendliche wird am S-Bahnhof Köpenick
von
Fans
des
FC-Union
gejagt,
weil
sie
einen Stoffbeutel
dabei
hat
auf
dem
die
Demo
und
das
Konzert des Bündnisses "Gemeinsam gegen Nazis" am 30.4. in Schöneweide
beworben
werden. *Quelle: Bündnis "Gemeinsam gegen Nazis"*

13. April 2013 Ein Neonazi bedroht drei junge Menschen auf
dem
Vorplatz
des
S-Bahnhofs
Köpenick,
die
Plakate
für die
"Gemeinsam
Gegen
Nazis"-Demonstration
am
30.04. sowie
gegen
den
Naziaufmarsch
am
1.05.
kleben. *Quelle: Kampagne "Gemeinsam Gegen Nazis"* 

14. April 2013 An der Bushaltestelle Salvador-Allende-Brücke wird ein Hakenkreuz und die Schmiererei "NS Jetzt!"
entdeckt. *Quelle: Zentrum für Demokratie*

15. April 2013 Die Ansprechbar der Jusos wird mit Farbe beschmiert.
Vermutlich
sind
Neonazis
die
Verursacher.
Die Ansprechbar
ist
in
den
vergangenen
Monaten
häufiger
von Sachbeschädigungen
betroffen
gewesen.
An
einem Geschäft
neben
der
Ansprechbar
wird
ein
Aufkleber
aus der
rechten
Szene
entfernt. *Quelle: Jusos Treptow-Köpenick*

#### 16. April 2013 An der Bushaltestelle

Dammweg/Köpenicker
Landstraße
wurde
die
Parole
"Islam raus"
an
den
Fahrplan
geschrieben. *Quelle: Zentrum für Demokratie*

17. April 2013 An einem Pfahl vor dem Ärztezentrum am Sterndamm in Johannisthal wird ein Aufkleber der Jungen Nationaldemokraten
entdeckt. *Quelle: Zentrum für Demokratie*

**Mitte April**An
der
Hans-Grade-Schule
in
Johannisthal wurde
auf
dem
Fußweg
eine
Schmiererei
entdeckt,
die eine
rechtsextreme
Internetseite
bewirbt. *Quelle: Runder Tisch Johannisthal*

18. April 2013 Vor dem Zentrum Schöneweide begrüßt ein Neonazi einen anderen mit Hitlergruß. Zwei Mitarbeiter\_innen
des
Ordnungsamtes
beobachten
die Szene,
widmen
sich
aber
im
Folgenden
falschparkenden Autos. *Quelle: Zentrum für Demokratie*

20. April 2013 Am Ernst-Ruska-Ufer in Adlershof wird ein Hakenkreuz
entdeckt,
dass
auf
den
Fußweg
gesprüht wurde. *Quelle: Zentrum für Demokratie*

21. April 2013 Die Ansprechbar der Jusos wird gegen Mitternacht
aus
einem
vorbeifahrenden
Auto
mit
mehreren Flaschen
beworfen,
die
mit
Farbe
gefüllt
sind.
Dabei gingen
auch
Scheiben
zu
Bruch. *Quelle: Jusos Treptow-Köpenick* 

23. April 2013 Nachdem in Oberspree und in Niederschöneweide
Flugblätter
für
die
NPD-Demo
am
1. Mai
in
Schöneweide
in
Briefkästen
gesteckt
wurden,
sind nun
auch
in
Oberschöneweide
Flugblätter
der
NPD
in Briefkästen
entdeckt
worden. *Quelle: Zentrum für Demokratie*

24. April 2013 In Johannisthal Nähe der Kreuzung Sterndamm/Königsheideweg
kratzt
ein
Mann
Aufkleber
ab, die
zu
den
Protesten
am
1.
Mai
gegen
die
Demo
der
NPD aufrufen.
Er
wird
dabei
von
einem
Anwohner
beobachtet. Als
er
der
Abkratzende
dies
feststellte
rannte
er
auf
den Beobachtenden zu und rief "Du Kommunistensau!". Er verfolgte seinen Beobachter rennend durch mehrere Straßen,
bekam
ihn
aber
nicht
zu
fassen. *Quelle: Runder Tisch Johannisthal*

24. April 2013 Am S-Bahnhof Baumschulenweg Ecke Stormstraße
wird
ein
Aufkleber
der
"Alternative
für Deutschland"
entdeckt.
Die
"Alternative
für
Deutschland" ist
durch
ihre
Programmatik
als
rechtspopulistisch einzustufen. *Quelle: Zentrum für Demokratie*

24. April 2013 Ein Mann wird in Johannisthal regelmäßig von
Zivilpolizisten,
die
in
seiner
Nachbarschaft
wohnen, rassistisch
beleidigt. *Quelle: Zentrum für Demokratie*

25. April 2013 In der Wilhelminenhofstraße in Oberschöneweide
wird
die
Wohnung
eines
22-Jährigen durchsucht,
der
auf
einer
Internet-Plattform
ein
Video veröffentlicht
haben
soll,
das
zu
Gewalt
gegen Demonstrant innen am 1. Mai aufruft. Der Durchsuchte sei
als
Sympathisant
der
verbotenen
rechtsextremen Organisation "Die Unsterblichen" bekannt. Quelle: *Polizeipressemitteilung vom 25.05.2013* 

26. April 2013 Am Jugendzentrum Johannisthal wird an der Eingangstür mit Edding die Parole "Hitler hat am 20. April
Geburtstag
Siegheil".
Es
wurde
außerdem
ein Hakenkreuz
gemalt. *Quelle: Zentrum für Demokratie*

26. April 2013 Eine Gruppe von Menschen, die am S-Bahnhof
Schöneweide,
in
der
Brückenstraße
und
in
der Wilhelminenhofstraße
Plakate
für
die
Anti-Nazi-Aktionen am 30. April und 1. Mai aufhängen, werden dabei von fünf Neonazis
begleitet,
die
diejenigen,
bei
denen
bereits rechtsextreme
Anschläge
stattgefunden
haben,
auf
die Anschläge
ansprechen
und
sich
darüber
lustig
machen. Die
Neonazis
filmen
außerdem
die
Gruppe
und
begleiten sie
ohne
räumlichen
Abstand
bis
zum
Ende
der
Aktion. Nachdem
sich
die
Gruppe
der
Aufhängenden
in
das Zentrum
für
Demokratie
zurückzieht,
umstellt
die
Gruppe von
ca.
10
Neonazis
das
Zentrum.
Nach
20
bis
30
Minuten gehen
die
Neonazis
in
die
Brückenstraße,
sodass
die Gruppe
sich
aus
dem
Zentrum
für
Demokratie
entfernen kann.
Die
Polizei,
die
zur
Hilfe
gerufen
wurde,
traf
erst nach
20
bis
30
Minuten
ein,
sprach
kurz
mit
den
Neonazis und
ließ
sie
dann
weiter
gewähren.
Das
subjektive Bedrohungsgefühl
der
Aufhängenden,
von
denen
einige bereits
Opfer
von
Neonaziangriffen
geworden
sind,
wurde nicht
ernst
genommen. *Quelle: Zentrum für Demokratie*

27. April 2013 In Johannisthal wird ein älterer Mann, der Plakate für ein Kiezfest, das am 1. Mai im Springbornclub stattfinden
sollte,
von
einem
jungen
Mann
mit
den
Worten "Ich schlag Dich zusammen, verpiss Dich Du Kommunistensau,
hau
ab,
sonst
schlag
ich
zu"
bedroht und
bepöbelt.
Der
Pöbler
riss
zunächst
mehrere
der aufgehängten
Plakate
ab.
Als
er
den
Aufhängenden
sah, vermummte
er
sich
und
bedrohte
und
bepöbelte
ihn.
Die Frau
des
Aufhängenden
beschwichtigte
den
Pöbler,
sodass es
zu
keiner
körperlichen
Auseinandersetzung
kam.
Der Pöbler
entfernte
sich
Richtung
Stubenrauchstraße.
Die Polizei
wurde
informiert. *Quelle: Runder Tisch Johannisthal* 

28. April 2013 In der Brückenstraße und am Bahnhofsvorplatz Schöneweide nehmen Neonazis die Anti-Nazi-Plakate
ab,
die
am
Freitag
aufgehängt
wurden.
Die herbeigerufene
Polizei
beobachtet
dies,
schreitet
zunächst nicht
ein.
Erst
nachdem
Anzeige
durch
Zeug\_innen erstattet
wird,
schreitet
die
Polizei
ein.
Die
Neonazis
filmen die Zeug innen und fragen mehrfach bei der Polizei nach deren Namen. Im Büro der Linkspartei findet zeitgleich eine Veranstaltung statt, einige Neonazis aus dem Spektrum
des
"Nationalen
Widerstand
Berlin"
beobachten die
Teilnehmer\_innen
durch
die
Fensterscheibe
und bleiben
provokativ
vor
dem
Büro
und
der gegenüberliegenden
Straßenseite
stehen. *Quelle: Zentrum für Demokratie*

28. April 2013 In der Spreestraße wird der Schriftzug für die Internetseite des "Nationalen Widerstand Berlin" entdeckt. *Quelle: Zentrum für Demokratie*

30. April 2013 Auf dem Platz am Kaisersteg wird eine gesprühte
rechte
Parole
entdeckt,
die
sich
auf
die Bombardierung
Dresdens
bezieht. *Quelle: Bündnis Gemeinsam gegen Nazis*

30. April 2013 Während sich Teilnehmer innen für eine antifaschistische
Demonstration
durch
Schöneweide versammeln,
macht
ein
Mann
vorm
Zentrum
Schöneweide einen Hitlergruß und ruft "Sieg Heil". Quelle: Initiative *Uffmucken*

**30. April 2013**In
der
Stormstraße
am
Bahnhof Baumschulenweg
wird
ein
Aufkleber
der
Jungen Nationaldemokraten
entdeckt. *Quelle: Zentrum für Demokratie*

30. April 2013 An der Rathenaustr./Plönzeile wird ein junger Mann von einem Neonazis zwei Mal mit der Faust ins
Gesicht
geschlagen.
Die
beiden
kennen
sich
von
einer zurückliegenden Tanz-Veranstaltung, bei der der Neonazi aufgrund
seiner
Kleidung
und
seiner
Äußerungen
der Veranstaltung
verwiesen
wurde. *Quelle: Zentrum für Demokratie*

30. April 2013 Auf dem Weg vom Konzert "Gemeinsam gegen
Nazis"
vom
Platz
am
Kaisersteg
zum
S-Bahnhof Schöneweide
wird
eine
Gruppe
Jugendlicher
von
einem Mann
bedroht,
der
ein
Messer
zieht. *Quelle: Zentrum für Demokratie*

1. Mai 2013 Ca. 450 Neonazis ziehen mit einer Demonstration
unter
dem
Motto
"Raus
aus
dem
Euro" durch
Schöneweide.
Den
Abschluss
bildet
ein
Konzert
am S-Bahnhof
Schöneweide. *Quelle: Tagespresse*

1. Mai 2013 An der Ecke Deulstr./ Siemensstraße sammeln
sich
an
der
Route
des
NPD
Aufmarsches
ca.
200 Menschen
um
gegen
diesen
zu
protestieren.
Die Protestierenden
werden
von
Anti-Antifas
vom Dachgeschoss
des
zweiten
Hinterhofes
neben
den Gebäude
der
Deulstr.
1
fotografiert. *Quelle: Zentrum für Demokratie*

1. Mai 2013 Eine Gruppe von ca. 5-10 Neonazis greift eine
Gruppe
von
Gegendemonstrant\_innen
in
der Griechischen
Allee
in
Oberschöneweide
an,
als
diese
zu einer "Blockade" geht. Die Angegriffenen verteidigen sich und werden nur schwach verletzt. Quelle: Bündnis 1.Mai-*Nazifrei*

1. Mai 2013 Gegen 14.05 Uhr wird ein 30-jähriger Fotograf während der NPD-Demonstration in der Michael-Brückner-Straße
von
einer
unbekannten
Person
in
den Bauch
geschlagen. *Quelle: Pressemitteilung der Polizei*

3. Mai 2013 Vor der Kneipe "Zum Henker" ist die Zahl 88 auf
den
Gehweg
gesprüht.
Die
8
steht
für
den
8. Buchstaben
im
Alphabet,
das
"H".
Die
"88"
steht
in
der rechten
Szene
für
"Heil
Hitler". *Quelle: Initiative Uffmucken*

**3. Mai 2013**An
der
Ecke
Kaulsdorfer
Str./Hoernlestr. wurde beobachtet wie ein hellblauer VW-Bus, gefahren von
einem
Skinhead,
hielt.
Als
zwei
junge
Männer
kamen wurden
diese
vom
Fahrer
mit
"Heil
euch"
und
deutschem Gruß
empfangen.
Nach
deren
anschließendem
Gespräch auszugehen, ging es zu einem Konzert "hinter Mahlsdorf". *Quelle: Zentrum für Demokratie*

5. Mai 2013 Vom Schloss bis zur Freiheit wurden in der Altstadt
Köpenick
diverse
Aufkleber
der
"Identitären Bewegung"
geklebt. *Quelle: Zentrum für Demokratie*

5. Mai 2013 Im Umfeld der Merian-Oberschule in der Hoernlestr. wurden 6 Aufkleber der JN entdeckt und entfernt. *Quelle: Zentrum für Demokratie* 

**6. Mai 2013**In
Johannisthal,
in
Niederund Oberschöneweide
werden
diverse
Aufkleber
der
NPD,
des "Freien Netzes" und des Ring Nationaler Frauen entdeckt. Nach
eigenen
Angaben
haben
Neonazis
einen
Tag
zuvor die
Demonstrationsstrecke
der
Demo
vom
30.4. "gereinigt" und Flyer der Anti-Euro-Kampagne der NPD gesteckt.
Hinter
Autoscheiben
wurden
in
der
Hasselwerder Straße
diese
Flyer
entdeckt. *Quelle: Zentrum für Demokratie*

7. Mai 2013 Im Umfeld des S-Bhf. Köpenick wurden 10 Aufkleber
der
JN
entdeckt
und
entfernt. *Quelle: Zentrum für Demokratie*

**8. Mai 2013** An
der
Bushaltestelle
Baumschulenstr./Neue Krugallee
wurden
Aufkleber
gegen
"Islamisierung"
aus dem
rechtsextremen
Spektrum
entdeckt.
Außerdem wurden
Hakenkreuze
und
die
Parole
"Linken
auf
die
Fresse hauen"
geschmiert. *Quelle: Zentrum für Demokratie*

8. Mai 2013 Eine Frau wird am Kanal an der Lohmühlenstraße von mehreren Männern, die auf einem Boot
unterwegs
sind,
sexistisch
und
rassistisch
beleidigt, weil
ihr
Hund
ins
Wasser
springt.
Nachdem
andere Passant\_innen
die
Frau
lautstark
unterstützen
und
die Männer
dazu
auffordern
ihre
Aggression
zu
unterlassen, werden
auch
diese
rassistisch
beleidigt
und
ihnen
Gewalt angedroht.
Die
Gruppe
der
Männer
bekommt
weitere personelle
Unterstützung
durch
ihnen
bekannte Motorradfahrer, mit denen sie sich zum Grillen auf der Kreuzberger
Seite
verabredet
hat.
Die
herbeigerufene Polizei
erscheint
nach
ca.
2
Stunden
und
verzichtet aufgrund
personeller
Engpässe
auf
eine Personalienfeststellung
bei
den
Männern. *Quelle: Zentrum für Demokratie*

12. Mai 2013 In Adlershof wird in einem Durchgang zwischen
Hackenbergund
Helbigstraße
die
Parole
"Kraft durch
Freude,
keine
Kraft
durch
Überfremdung" großflächig
an
einen
Zaun
gesprüht. *Quelle: Adlershofer Bürgerverein*

13. Mai 2013 Am Zentrum für Demokratie werden drei Aufkleber
der
NPD
entdeckt
und
entfernt. *Quelle: Zentrum für Demokratie*

15. Mai 2013 In Johannisthal wurden mehrere hundert Aufkleber
und
Plakate
mit
rechtsextremem
und rassistischem
Inhalt
geklebt.Einen
Tag
später
organisiert der
Runde
Tisch
Johannisthal
einen
Spaziergang
zur Entfernung
der
rechten
Propaganda. *Quelle: Runder Tisch Johannisthal*

15. Mai 2013 Eine Person wird am Abend gegen ca. 20.15 Uhr im Bus zwischen S-Bahnhof Treptower Park und Lohmühlenstraße
transphob
beleidigt
und
angegriffen.
Von Transphobie
sind
Menschen
betroffen,
die
transsexuell sind,
d.h.
sie
geben
zu
erkennen,
dass
sie
sich
ihrem biologischen
oder
sozialen
Geschlecht
nicht
zugehörig fühlen.
Die
beiden
Täter
beleidigen
die
Person
mehrfach als "Schwuchtel" oder "Hurensohn", ziehen an ihren Haaren
und
drohen
mehrfach
damit
zuzuschlagen.
Weitere Mitfahrende
im
Bus
greifen
nicht
ein. *Quelle: Zentrum für Demokratie*

16. Mai 2013 Ein 23-jähriger Neonazi wird mit seiner 22jährigen
Freundin
beim
Kleben
von
Aufklebern
mit rechtsextremem
Inhalt
erwischt.
Da
die
Aufkleber
auf Verkehrszeichen
angebracht
wurden,
gelten
sie
als Sachbeschädigung. Es folgte eine Hausdurchsuchung bei der
1500
Aufkleber,
zwei
Computer
und
eine
externe Festplatte
beschlagnahmt
wurden. *Quelle: Polizeipressemitteilung*

16. Mai 2013 Gegen Mittag rufen drei Männer am Park in der
Griechischen
Allee
in
Oberschöneweide,
die
im
Stil
von Autonomen
Nationalisten
gekleidet
sind,
die
Parole "Nationaler Sozialismus jetzt!". Sie werden dabei von Schüler\_innen
aus
der
Isaac-Newton-Schule
begleitet. *Quelle: Initiative Uffmucken* 

18. Mai 2013 In Johannisthal-Süd wird am Sterndamm an
einem
Kleidercontainer
ein
gesprühtes
Keltenkreuz entdeckt. Das Keltenkreuz steht für "White Power" und ist ein
verbotenes
Symbol. *Quelle: Lichtenberger Bündnis für Demokratie*

21. Mai 2013 Ein bekannter Neonazi schlägt an die Scheibe
des
Zentrums
für
Demokratie
und
zeigt
dabei
den Mittelfinger. *Quelle: Zentrum für Demokratie*

24. Mai 2013 In Johannisthal auf dem Sterndamm zwischen
S-Bahnhof
Schöneweide
und
Ellernweg
wurden mehrere
Aufkleber
der
NPD,
die
sich
gegen
die
EU
richten entdeckt. *Quelle: Runder Tisch Johannisthal*

27. Mai 2013 In Johannisthal auf dem Sterndamm zwischen
S-Bahnhof
Schöneweide
und
Ellernweg
wurden mehrere
Aufkleber
der
NPD,
die
sich
gegen
die
EU
richten und Aufkleber die das rechtsextreme "Freie Netz" bewerben
entdeckt. *Quelle: Runder Tisch Johannisthal*

29. Mai 2013 Es werden wieder neue Aufkleber mit rechtsextremen
Inhalten
auf
dem
Sterndamm
zwischen
S-Bahnhof
und
Ellernweg
entdeckt. *Quelle: Runder Tisch Johannisthal*

30. Mai 2013 Entlang des Rad-/Fußweges, zwischen Autobahn
A100
und
Teltowkanal,
in
der
Nähe
der
Brücke Stubenrauchstraße
über
den
Teltowkanal
werden
eine größere
Sprüherei
die
dieInternetseite
"www.fkbn.nw.am" bewirbt,
sowie
Schmierereien
von
Hakenkreuzen
und Doppelsieg-Runen
an
einer
Zugangstür
zur
Autobahn gefunden. *Quelle: Runder Tisch Johannisthal* 

**4. Juni 2013**In
der
Wilhelminenhofstraße
in Oberschöneweide
werden
Teilnehmer\_innen
eines Spaziergangs
zur
Entfernung
rechter
Propaganda
von einem
Mann
vor
einem
Imbiss
als
"Dreckspack" beschimpft.
Während
des
Spaziergangs,
der
durch
Nieder und
Oberschöneweide
führte,
wurden
mehrere
Aufkleber und
Symbole,
u.a.
ein
"SS"-Symbol
entfernt. *Quelle: Initiative Uffmucken*

4. Juni 2013 Zwei Personen werden in der Schnellerstraße von einem äußerlich erkennbaren Neonazi als "Dreckspack" beschimpft. Der Neonazi spuckte vor den beiden
Personen
auf
die
Straße.
Unklar
ist,
ob
die
beiden Personen
als
politische
Gegner
oder
Alternative wahrgenommen
wurden. *Quelle: Zentrum für Demokratie*

**6. Juni 2013**Am
Rathaus
Johannisthal
und
in
der Stresemannstraße
in
Johannisthal
werden
mehrere Aufkleber des "Nationalen Widerstands Berlin"entdeckt. *Quelle: Runder Tisch Johannisthal*

6. Juni 2013 In der Altstadt Köpenick werden Aufkleber der
"Identitären
Bewegung"
entdeckt. *Quelle: Zentrum für Demokratie*

7. Juni 2013 In Oberschöneweide wird die Parole "Hier regiert
der
nationale
Widerstand"
gerufen. *Quelle: Jusos Treptow-Köpenick*

**8./9. Juni 2013**In
Johannisthal
werden
verschiedene Aufkleber
aus
der
rechten
Szene
entdeckt
und
entfernt. *Quelle: Runder Tisch Johannisthal*

10. Juni 2013 Ein Fahrradfahrer, der an der Notunterkunft
für
Flüchtlinge
in
Grünau
vorbeifährt, beschimpft
die
Personen,
die
sich
vor
der
Einrichtung befinden
als
"Scheiß
Kanaken". *Quelle: Uffmucken*

10. Juni 2013 In Johannisthal-Süd wurden in mehreren Straßen
massiv
Aufkleber
aus
der
rechten
Szene entdeckt. *Quelle: Runder Tisch Johannisthal*

13. Juni 2013 In der Michael-Brückner-Straße wird ein Aufkleber
der
rechtspopulistischen
Alternative
für Deutschland
entdeckt. *Quelle: Zentrum für Demokratie*

13. Juni 2013 Die NPD macht einen Infotisch am S-Bahnhof
Schöneweide.
Es
sind
ca.
10
Neonazis
anwesend, die
sich
auf
dem
Vorplatz
des
Bahnhofs
verteilt
haben. Einer
der
Teilnehmer
fotografiert
Passant\_innen. *Quelle: Zentrum für Demokratie*

14. Juni 2013 In der Scheiblerstraße in Baumschulenweg wird
eine
mit
blauem
Lack
aufgetragene
Schmiererei
an einer
Telefonzelle
entdeckt.
Sie
lautet
"Fuck
Cops
/
Juden". Es
wurde
Anzeige
erstattet. *Quelle: Zentrum für Demokratie*

14. Juni 2013 Eine Gruppe von Menschen, die in im
Wohngebiet
Aufkleber
der
rechten
Szene
entfernt,
wird dabei
von
5
Neonazis
begleitet.
Einige
von
ihnen
rufen immer wieder "Kommt doch her". Anwesende Zivilbeamte der
Polizei
begleiten
die
rechten
Personen
und
versuchen Beschimpfungen
und
Provokationen
so
gering
wie
möglich zu halten. Es kommt im Verlauf der Aktion dennoch zu einer
Beleidigung
durch
die
Rechten,
die
angezeigt
wurde. *Quelle: Runder Tisch Johannisthal*

15. Juni 2013 In Johannisthal wird ein Trafo-Häuschen, das
mit
einem
Graffiti-Bild
besprüht
ist
beschmiert.
Das Häuschen
wurde
vom
Runden
Tisch
Johannisthal
mit
dem Bild
verziert,
weil
dort
immer
wieder
rechte
Parolen
zu sehen
waren.
Im
gleichen
Gebiet
ist
am
Tag
zuvor
ein Spaziergang
zur
Entfernung
rechter
Propaganda
durch Neonazis
begleitet
worden,
mit
dem
Ziel
die
Abkratzenden einzuschüchtern. *Quelle: Runder Tisch Johannisthal*

15. Juni 2013 Auf dem Köpenicker Sommer wird ein Mann von mehreren Männern immer wieder mit Sprüchen wie
"scheiß
Zecke"
und
"dreckiger
Punker"
beleidigt.
Die Situation endete in einer körperlichen Auseinandersetzung mit
mehreren
leicht
verletzten
Personen. *Quelle: Chili TK*

18. Juni 2013 Vor dem Kaisers-Supermarkt am Sterndamm
in
Johannisthal
macht
die
NPD
einen Infotisch. *Quelle: Runder Tisch Johannisthal* 

19. Juni 2013 Am Radweg an der A113 entlang, an der Einmündung
der
Johannisthaler
Chaussee,
steht
groß
"NS Jetzt"
an
der
Wand. *Quelle: Runder Tisch Johannisthal*

19. Juni 2013 In Johannisthal wird erneut das Trafo-Häuschen,
das
mit
einem
Graffiti-Bild
besprüht
ist beschmiert.
Das
Häuschen
war
am
16.06.
gerade
erst gereinigt
worden. *Quelle: Runder Tisch Johannisthal*

20. Juni 2013 In Alt-Treptow werden um den S-Bahnhof herum
ein
Plakat
und
mehrere
Aufkleber
der
Jungen Nationaldemokraten
(JN)
entdeckt.
Auch
an
einigen Briefkästen
auf
der
Halbinsel
Alt-Stralau
waren
Aufkleber der
JN
angebracht. *Quelle: Zentrum für Demokratie*

20. Juni 2013 Die NPD macht einen Infotisch am S-Bahnhof
Schöneweide
mit
ca.
5
Personen. *Quelle: Zentrum für Demokratie*

20. Juni 2013 In der Bahnhofstr. zwischen Lindenstr. und Seelenbinderstr, wurden ca. 10 Aufkleber der JN an Straßenbahnund
Bushaltestellen
entdeckt
und
entfernt. *Quelle: Chili TK*

21. Juni 2013 In der Bahnhofstr. werden ein Vater und seine
2
Kindern
rassistisch
beleidigt.
Sie
sitzen
vor
einem Imbiss,
um
auf
das
bestellte
Essen
zu
warten.
In
diesem Moment
setzt
sich
eine
Frau
zu
den
Kindern
und
fragt "Was
seid
ihr
denn
für
Mischlinge?".
Als
alle
drei
irritiert reagieren,
ergänzt
sie
"Na,
gute
Deutsche
sind
ihr
ja
wohl nicht.".
Die
Familie
entfernt
sich
daraufhin
von
der
Frau. *Quelle: Chili TK*

Johannisthal zwischen Hövelstraße und Stubenrauchstraße ein 51-jähriger türkischer Mann in der Schnellerstraße von 24. Juni 2013 In der Nacht vom 23. auf den 24. Juni wird einem
20-jährigen
Mann
mit
Baseballschläger
angegriffen. Er
schlägt
dem
Betroffen
mit
einem
weiteren
Schlag
ins Gesicht.
Der
Betroffene
hat
durch
den
Angriff
erleidet durch
den
Angriff
eine
Platzwunde
am
Kopf.
Der
Täter
wird durch
die
Polizei
festgenommen.
Gegen
ihn
wird
bereits wegen
anderer
rechter
Gewalttaten
ermittelt. *Quelle: Pressemeldung der Polizei*

> 24. Juni 2013 Am S-Bahnhof Schöneweide auf der Johannisthaler
> Seite
> wird
> ein
> auf
> den
> Boden
> aufgebrachtes Hakenkreuz
> entdeckt. *Quelle: Jusos Treptow-Köpenick*

> 28. Juni 2013 In der Mahlsdorfer Str. zwischen S-Bhf. Köpenick
> und
> Gehsener
> Str.
> wurden
> ca.
> 10
> Aufkleber
> der JN
> entdeckt
> und
> entfernt. *Quelle: Zentrum für Demokratie*

1. Juli 2013 Auf dem Cajamarca-Platz am S-Bahnhof Schöneweide
macht
die
rechtspopulistische
Partei "Alternative für Deutschland" einen Infotisch. Quelle: *Zentrum für Demokratie*

15. Juli 2013 In Köpenick-Nord wurden mehrere Aufkleber
rechter
Organisationen
entdeckt
und
entfernt. An der Merian-Oberschule klebten 5 Aufkleber der JN, am Wuhleweg
3
Aufkleber
der
JN
Höhe
Birnbaumer
Str.,
in
der Mahlsdorfer
Str.
Nähe
S-Bhf.
Köpenick
5
Aufkleber
der
JN und
in
der
Hoernlestr.
15
Aufkleber
der
NPD,
die
sich inhaltlich
hauptsächlich
mit
den
Thema
Flucht
und Migration
beschäftigten. *Quelle: Chili TK*

21. Juli 2013 In Rahnsdorf und Wilhelmshagen verteilt die
NPD
Flugblätter
in
Briefkästen
der
Anwohner\_innen. Inhaltlich geht es um den Protest gegen den Flughafen Schönefeld. *Quelle: Zentrum für Demokratie*

29. Juli 2013 In der Spreestraße in Niederschöneweide werden
ein
paar
rechtsextreme
Aufkleber
der
"Jungen Nationaldemokraten"
(JN)
sowie
des
"Ring
Nationaler Frauen"
(RNF)
entdeckt.
Der
Aufkleber
des
RNF
richtet sich
gegen
das
Recht
von
Frauen
auf Schwangerschaftsabbruch
("Abtreibung
ist
Mord"). *Quelle: Zentrum für Demokratie*

**Anfang August**Vom
S-Bahnhof
Schöneweide
bis
nach Schmöckwitz
wurden
diverse
Plakate
der
NPD,
der Republikaner
und
der
Alternative
für
Deutschland aufgehängt,
die
rechtsextreme
und
rechtspopulistische Inhalte
zeigen. *Quelle: Zentrum für Demokratie*

12. August 2013 In der Stubenrauchstraße und im Sterndamm
in
Johannisthal
wurden
diverse
Plakate
der NPD,
der
Republikaner
und
der
rechtspopulistischen Alternative
für
Deutschland
gesehen.
Die
auffällige Häufung
von
Plakaten
dieser
Parteien
im
Ortsteil
zeigt, dass
Rechtsextreme
und
Rechtspopulisten
meinen,
dort auf
ein
wohlgesonnenes
Wählerpotenzial
zu
stoßen. *Quelle: Uffmucken*

13. August 2013 Im Groß-Berliner Damm und im Umfeld des
Jobcenter
Treptow-Köpenick
wurden
ca.
50
Aufkleber der
NPD
an
Haltestellen,
Stromkästen,
Mülleimern
und anderen
Stellen
entdeckt
und
teilweise
entfernt. *Quelle: Uffmucken*

18. August 2013 In der Nacht vom Samstag auf Sonntag 28. August 2013 In der Hasselwerder Straße in gegen
1
Uhr
wurden
zwei
alternativ
aussehende,
junge Frauen am S-Bhf. Köpenick bepöbelt. Ein junger Mann brüllte
die
beiden
mit
den
Worten
"Ihr
dreckigen,
scheiß Zecken,
wisst
ihr
warum
ich
euch
hasse?"
an.
In
der folgenden
Hasstirade
beschimpfte
und
bedrohte
er
die beiden
Frauen
bis
seine
weibliche
Begleitung
ihn
zum gehen
bewegen
konnte. *Quelle: Chili TK*

18. August 2013 In der Schönefelder Chaussee und im Kosmosviertel
in
Altglienicke
wurden
vereinzelt
Plakate
der NPD
aufgehängt. *Quelle: Zentrum für Demokratie*

19. August 2013 Auf dem S-Bahnhof Schöneweide zeigt ein
Mann
den
Hitlergruß.
Als
ein
Passant
ihn
auffordert dies
zu
unterlassen,
wird
er
von
einer
älteren
Frau
als "Wichtigtuer" beleidigt. Quelle: Jusos Treptow-*Köpenick*

19. August 2013 Ein junger Mann, der rechtsextreme Aufkleber
in
der
Schnellerstr./Flutstraße
an
einer Telefonzelle
entfernt,
wird
deswegen
von
zwei
Männern auf
Fahrrädern
bepöbelt. *Quelle: Uffmucken*

20. August 2013 In der Pfarrer-Goosmann-Straße in Adlershof
werden
ca.
10
Plakate
der
NPD
direkt
an
den Laternen
vorm
Arbeitsamt
entdeckt. *Quelle: Zentrum für Demokratie*

**Mitte August**Eine
Gedenksäule
aus
Pappe,
die
anlässlich der
Neueröffnung
der
Ausstellung
zur
Köpenicker Blutwoche
am
Bahnhof
Köpenick
aufgestellt
wurde,
wurde mutwillig
beschädigt.
Unbekannte
rissen
den
Aufdruck
der Säule
ab,
sodass
nur
noch
eine
Pappsäule
zu
sehen
ist.
Es handelt
sich
um
die
erste
Sachbeschädigung
an
einer
von 120 Säulen, die zum Gedenkjahr 2012 "Zerstörte Vielfalt" in
Berlin
aufgestellt
wurden. *Quelle: Gedenkstätte Köpenicker Blutwoche*

**22. August 2013**Im
Bus
164
Richtung
S-Bhf.
Köpenick sitzt
ein
junges
Paar.
Sie
unterhalten
sich
abwertend
über das
neue
Flüchtlingslager
in
Hellersdorf
und
rassistisch über dessen Bewohner\_innen. Nach ca. 5 min sagt der junge Mann zu seiner Freundin: "Mach dir keine Sorgen, bald
kommt
der
Anruf
und
dann
machen
wir
das
scheiß Asylanten-Pack
platt." *Quelle: Chili TK*

23. August 2013 Im Spendenwarenhaus Adlershof werden
CD's
von
Störkraft
und
Endstufe
entdeckt.
Beide Bands
sind
eindeutig
dem
Rechtsrock
zu
zuordnen.
Als
die anwesende
Verkäuferin
darauf
angesprochen
wurde, entgegnete
diese
nur:
"Weiss
ich."
Sie
war
nicht
bereit
die CD's
aus
den
Sortiment
zu
nehmen. *Quelle: Chili TK*

23. August 2013 Eine Gruppe der Jusos Treptow-Köpenick
hängt
in
Johannisthal
Pappen
auf,
auf
denen "Nazifrei und Spass dabei" steht. Ein bekannter Neonazi aus
Johannisthal,
sieht
die
Aufhängenden,
fotografiert
sie und
bepöbelt
sie. *Quelle: Jusos Treptow-Köpenick*

23. August 2013 Während einer Verteilaktion bei der von 19. September 2013 In einem Bus der Linie M11 wurde der
SPD
zu
einer
Veranstaltung
eingeladen
wird,
äußert sich
ein
Mann
antimuslimisch
und
rassistisch.
Er
meint, dass
alle
Muslime
Bombengürtel
tragen
würden
und
dass dies
genetische
Ursachen
habe. *Quelle: Jusos Treptow-Köpenick*

Niederschöneweide wir eine Aufkleber der NPD entdeckt auf
dem
suggeriert
wird,
dass
ungesicherte
Grenzen
zu Kriminalität
führen
würde. *Quelle: Zentrum für Demokratie*

28. August 2013 Drei Personen, die vorm Zentrum für Demokratie
stehen,
werden
von
einem
bekannten
Neonazi mit den Worten "Passt schön auf Ihr Scheiß-Viecher!" beschimpft. *Quelle: Zentrum für Demokratie*

Sommer 2013 Eine Gruppe Jugendlicher wird am S-Bahnhof Köpenick von Neonazis, die um die 30 Jahre alt sind,
angegriffen.
Ohne
Vorwarnung
schlagen
sie
als erstes
einem
Jugendlichen,
aus
rassistischer
Motivation, auf
den
Kopf.
Danach
greifen
sie
die
anderen
Jugendlichen an.
Einer
der
Angreifer
trägt
einen
Pullover
mit
der Aufschrift "White Power". Quelle: Zentrum für Demokratie

4. September 2013 Die rechtspopulistische Partei 'Alternative
für
Deutschland'
steckt
Parteiwerbung
in Haushalten
in
Köpenick
Nord. *Quelle: Chili TK*

4. September 2013 In Johannisthal wurden NPD-Flyer an
Haushalte
verteilt. *Quelle: Zentrum für Demokratie*

**7. September 2013**Die
NPD
veranstaltet
in
der Bundeszentrale
in
der
Seelenbinderstraße
ein Sommerfest. *Quelle: Zentrum für Demokratie*

7. September 2013 Die NPD steckt Parteiwerbung in Haushalten
in
Köpenick
Nord. *Quelle: Chili TK*

10. September 2013 Ein bekannter Neonazi schlägt an die
Scheibe
des
Zentrums
für
Demokratie
und
zeigt
dabei den
Mittelfinger,
während
dort
eine
Sitzung
stattfindet. *Quelle: Zentrum für Demokratie*

10. September 2013 NPD-Flyer in Johannisthal (3) In Johannisthal
wurden
NPD-Flyer
zum
Thema
"Volksrente" an
Haushalte
verteilt. *Quelle: Zentrum für Demokratie*

16. September 2013 Durch die Köpenicker Bahnhofstraße
fährt
ein
PKW
in
dessen
Rückfenster
ein Bild
von
Adolf
Hitler
zu
sehen
ist.
Ein
Busfahrer,
der
von Passant innen darum gebeten wurde Anzeige zu erstatten,
lehnte
dies
ab. *Quelle: Zentrum für Demokratie*

16. September 2013 In Wilhelmshagen werden Flugblätter
mit
rassistischem
Inhalt
der
NPD
in
Briefkästen gesteckt.
Auf
den
Flugblättern
hetzt
die
NPD
gegen Menschen,
die
nach
Deutschland
fliehen,
unterstellt
ihnen kriminelle
Handlungen. *Quelle: Zentrum für Demokratie*

17. September 2013 In der Nähe der Uhlenhorst-Grundschule
werden
insgesamt
5
Aufkleber rechtsextremer
und
rechtspopulistischer
Parteien
entdeckt und
entfernt. *Quelle: Chili TK*

mit schwarzem Edding ein etwa 15 mal 15 cm großes Hakenkreuz
an
das
Fenster
gemalt.
Die
Linie
verkehrt durch
Johannisthal
und
Rudow. *Quelle: Runder Tisch Johannisthal* 

19. September 2013 Die NPD führt an mehreren Orten in
Treptow-Köpenick
Kundgebungen
mit
u.a.
rassistischen Inhalten
durch.
Sie
beendet
ihre
Kundgebungstour
am Rathaus
Treptow,
wo
sie
von
ca.
50 Gegendemonstrant innen ausgebuht wird. *Quelle: Bündnis für Demokratie Treptow-Köpenick*

21. September 2013 Am S-Bahnhof Schöneweide treffen sich
am
Vormittag
zwei
unterschiedliche
Gruppen
von Neonazis. Eine ist ca. 25-Personen stark, die andere 15 bis die Situation angesprochen, berichtete die Betroffene, 20
Personen.
In
Lichtenberg
und
in
Hellersdorf
sind Demonstrationen
der
rechten
Szene
geplant.
Schöneweide ist
Vortreffpunkt. *Quelle: Runder Tisch Johannisthal*

22. September 2013 Rund um die Merian-Oberschule in der Hoernlestraße, die als Wahllokal dient, wurden ca. 15 Aufkleber der JN entdeckt und entfernt. *Quelle: Zentrum für Demokratie*

**22. September 2013**Um
das
Gemeindezentrum Johannisthal,
was
als
Wahllokal
für
die
Bundestagswahl geöffnet
ist,
wurden
ca.
300
Aufkleber
der
NPD
geklebt, ebenso
Wahlplakate
der
NPD.
Der
beklebte
Bereich
ist
am Wahltag
Sperrzone
für
Wahlpropaganda.
Engagierte Anwohnerinnen und Anwohner entfernten die Propaganda. *Quelle: Runder Tisch Johannisthal*

28. September 2013 Gegen 20 Uhr wurde eine Gruppe von
Gästen
des
Uffmucken-Konzerts
an
der
Ecke Schnellerstr./Hasselwerderstr.
von
einem
Mann
mit
den Worten
"Ihr
scheiß
Zecken
lasst
bloß
mein
Auto
in
Ruhe." angesprochen.
Die
Gruppe
ignorierte
die
Person
und setzte
ihren
Weg
weiter
fort. *Quelle: Uffmucken*

28. September 2013 Gegen 22 Uhr wurde eine alternativ
aussehende
Frau,
die
sich
ebenfalls
auf
dem Weg
zum
Konzert
befand,
in
der
Laufener
Str.
aus
einem geöffneten
Wohnungsfenster
bespuckt. *Quelle: Uffmucken*

**1. Oktober 2013**Im
Gebiet
Gehsener
Str./Hoernle Str./Wuhleweg
werden
ca.
30
Aufkleber
der
JN
entdeckt und
entfernt. *Quelle: Zentrum für Demokratie*

**2. Oktober 2013**Ein
Anwohner
Johannisthals,
der gewissen
Bekanntheit
aufgrund
seines
Engagements gegen
Neonazis
im
Ortsteil
hat,
findet
in
seinem Briefkasten ein Kondom der NPD mit der Aufschrift "Für Ausländer
und
ausgewählte
Deutsche". *Quelle: Runder Tisch Johannisthal*

6. Oktober 2013 Im Dammweg in Plänterwald wird ein Aufkleber
der
NPD
entdeckt. *Quelle: Antifaschistisches Bündnis Süd-Ost*

9. Oktober 2013 An der Kreuzung Köpenicker Landstraße/Neue
Krugallee
werden
zwei
Hakenkreuze entdeckt. *Quelle: Antifaschistisches Bündnis Süd-Ost*

16. Oktober 2013 Am Eingang zur evangelischen Kirchengemeinde
Johannisthal
auf
dem
Sterndamm
wurde ein
dick
gezeichnetes
Hakenkreuz
angemalt. *Quelle: Runder Tisch Johannisthal* 

22. Oktober 2013 Bei der Essenvergabe der Tafel in der Bahnhofstr.
auf
dem
Gelände
einer
Kirche
wird
eine
Frau und
ihr
Kind
rassistisch
und
antiziganistisch
beschimpft. Die
Täterin
konnte
nur
durch
das
Eingreifen
einer
weiteren Anwesenden
gestoppt
werden.
Erst
als
die
Anwesende
die Verantwortliche
der
Kirche,
die
die
ganze
Situation stillschweigend
beobachtete,
auf
ihre
christlichen
Werte ansprach,
verwies
diese
die
Täterin,
die
ihre Beschimpfungen
derweil
fortsetzte,
der
Einrichtung.
Auf dass
dies
für
sie
und
ihre
Familie
der
Normalzustand
in Köpenick
ist. *Quelle: Zentrum für Demokratie*

22. Oktober 2013 Bei der Essenvergabe der Tafel in der Bahnhofstr.
auf
dem
Gelände
einer
Kirche
wird
eine
Frau und
ihr
Kind
rassistisch
und
antiziganistisch
beschimpft. Die
Täterin
konnte
nur
durch
das
Eingreifen
einer
weiteren Anwesenden
gestoppt
werden.
Erst
als
die
Anwesende
die Verantwortliche
der
Kirche,
die
die
ganze
Situation stillschweigend
beobachtete,
auf
ihre
christlichen
Werte ansprach,
verwies
diese
die
Täterin,
die
ihre Beschimpfungen
derweil
fortsetzte,
der
Einrichtung.
Auf die
Situation
angesprochen,
berichtete
die
Betroffene, dass
dies
für
sie
und
ihre
Familie
der
Normalzustand
in Köpenick
ist. *Quelle: Zentrum für Demokratie*

23. Oktober 2013 An der Haltestelle Johannisthal Kirche werden
Hakenkreuze
entdeckt. *Quelle: Runder Tisch Johannisthal*

24. Oktober 2013 Am Durchgang zum Bahnhof Schöneweide
werden
mit
Edding
gemalte
Hakenkreuze entdeckt. *Quelle: Runder Tisch Johannisthal*

24. Oktober 2013 An einer Bushaltestelle und einem Briefkasten
in
der
Neuen
Krugallee
werden
Aufkleber
der "Identitären" entdeckt. An der Bushaltestelle wurde mit Edding "Islam raus" dazu geschmiert. Quelle: Zentrum für *Demokratie*

**25. Oktober 2013**An
der
Ecke
Bahnhofstr./Seelenbinder Str.
wurde
ein
Plakat
entdeckt
und
entfernt,
welches
für eine
rassistische
Demonstration
in
Hellersdorf
warb. *Quelle: Chili[tk]*

26. Oktober 2013 In einem Hauseingang in der Siedlung Springbornstraße wird ein Hakenkreuz in einem Hauseingang
entdeckt. *Quelle: Runder Tisch Johannisthal*

27. Oktober 2013 An einem Kleidercontainer in der Springbornstraße
wird
ein
Hakenkreuz
und
die antisemitische Parole "Du dreckiger Jude" entdeckt. *Quelle: Runder Tisch Johannisthal*

28. Oktober 2013 Am Busbahnhof Schöneweide werden in
einem
Wartehäuschen
zwei
antisemitische
Schmiereien mit der Parolen "Juden raus" entdeckt und gleich entfernt. *Quelle: Runder Tisch Johannisthal*

29. Oktober 2013 An einem Zaun am vorübergehenden Behelfsausgang
des
Bahnhofs
Schöneweide
auf
der Johannisthaler
Seite
werden
zwei
ca.
10x10
cm
große Hakenkreuze und vier Mal die "88" entdeckt. Es wurde Anzeige
beim
Polizeiabschnitt
65
erstattet. *Quelle: Runder Tisch Johannisthal*

31. Oktober 2013 In der Salvador-Allende-Str. wird an einen
Supermarkt,
der
direkt
neben
einer
noch
nicht bezogenen
Unterkunft
für
geflüchtete
Menschen
steht,
die Parole "Heute sind wir tolerant - Morgen fremd im eigenen Land"
gesprüht.

*Quelle: Bündnis für Demokratie Treptow-Köpenick*

31. Oktober 2013 Auf dem Wagenplatz in der Wuhlheide findet ein Tresen der Jugendgruppe Chili statt, bei dem ein Austausch
zu
Willkommensinitiativen
in
den
Berlin stattfindet.
Während
dieser
Veranstaltung
schleichen
acht Personen auf dem Wagenplatz herum, bedrohen Menschen 1 x 1,5 m. *Quelle: Chili[TK]* und
werden
nach
kurzer
Zeit
des
Platzes
verwiesen. *Quelle: Chili[TK]*

1. November 2013 Am Morgen werden min. ein dutzend Aufkleber
der
Neonazigruppe
"Freie
Kräfte
Berlin-Neukölln"
(FKBN)
in
der
Wilheminenhofstraße
in Oberschöneweide
entdeckt.
Darauf
steht
neben
der Homepage auch der Spruch "In deiner Stadt - Für dein Land". *Quelle: Autonome Neuköllner Antifa*

2. November 2013 Vor dem Eingang zum Kaufland-Supermarkt im Zentrum Schöneweide begrüßt ein ca. 20iähriger Mann einen anderen mit "Sieg Heil Kamerad!" Die
beiden
gehen
Richtung
S-Bahnhof
Schöneweide.
Vor dem
Haupteingang
verabschieden
sie
sich
mit
dem Hitlergruß. *Quelle: Runder Tisch Johannisthal*

4. November 2013 In der Mahlsdorfer Str. zwischen Wrongowitzer
Steig
und
Dornröschenstr.
wurden
6 Aufkleber
der
JN
entdeckt
und
entfernt. *Quelle: Zentrum für Demokratie*

**6. November 2013** In der Winckelmannstr, gegenüber des dortigen Jugendclub hielten sich ca. 7 Jugendliche auf dem
Bürgersteig
auf.
Diese
agierten
sehr
ausgelassen
und tranken.
Irgendwann
setzten
sie
zu
einem
bekannten Trinkspruch an und brüllten "Zicke zacke oi oi oi" an dessen Ende der dreimaligen Wiederholung setzten sie ein "Sieg
Heil!". *Quelle: Uffmucken Schöneweide*

7. November 2013 Auf einer Bank am Wuhleweg auf der Höhe
Hoppendorfer
Str.
wird
die
Aufschrift
"Ale
Türken raus, Ihre Heimat raus" (Fehler im Original), die mit Edding
geschrieben
wurde
entdeckt
und
entfernt. *Quelle: Zentrum für Demokratie*

14. November 2013 Während der Sitzung der BVV spricht
sich
ein
Verordneter
der
NPD
dagegen
aus,
dass die Ausstellung "Köpenicker Blutwoche" durch zusätzliche Mittel
des
Bezirks
beworben
werden
soll.
Er
meint während
seines
Vortrags,
dass
er
sich
bei
seinen Nachfragen
in
Ausschüssen
zu
dieser
Thematik,
wie
das Opfer
eines
Nazipogroms
fühlen
würde. *Quelle: BVV-Protokoll*

Mitte November An einem Verkehrsschild in der Tabbertstraße
wurde
ein
großes
Hakenkreuz
gesprüht. *Quelle: Zentrum für Demokratie* 

16. November 2013 Gegen 15.30 Uhr stehen einige junge Leute vor dem Jugendclub Jujo in der Winckelmannstr.
als
ein
Kleintransporter
hupt.
Als
dieser um
die
Ecke
fährt
zeigt
der
Beifahrer
den
Hitlergruß
zu den
Jugendlichen. *Quelle: Uffmucken Schöneweide*

16. November 2013 In der Nacht von Freitag zu Samstag
wurden
in
Köpenick
5
Sprühereien
entdeckt;
eine am
Brandenburgplatz
an
einer
Haltestelle
in
der
Größe
von ca.
1
x
2
m
mit
dem
Inhalt
"Nein
zum
Heim",
in
der Bahnhofstr. in einem Hauseingang in der Größe 1,5 x 1 m mit
dem
Inhalt
"Köpenick
bleibt
Deutsch"
und
im
Bahnhof Köpenick
eins
an
einem
der
Pfeiler
des
nördlichen Ausgangs
in
der
Größe
1
x
1,5
m
mit
dem
Inhalt
"Nein zum Heim", zwei im Bereich der Treppe zum Bahnsteig, eins davon mit Inhalt "Nein zum Heim" in der Größe 2 x 2 m,
eins
mit
Inhalt
"Köpenick
bleibt
Deutsch"
in
der
Größe

17. November 2013 In der Seelenbinder Str. werden ca. 10
Aufkleber
der
JN
entdeckt
und
entfernt. *Quelle: Chili[TK]*

18. November 2013 In der Gehsener Str. werden ca. 5 Aufkleber
der
JN
entdeckt
und
entfernt. *Quelle: Zentrum für Demokratie*

18. November 2013 An einem Straßenschild Firlstraße Ecke Großstraße wurde das "ß" in "Großstraße" mit einem selbstgemalten Aufkleber mit der Aufschrift "SS" überklebt. *Quelle: Zentrum für Demokratie*

18. November 2013 Die NPD führt in der Kneipe "Zum Henker"
eine
Pressekonferenz
durch,
bei
der
sich
Udo Voigt
als
Kandidat
für
die
Europawahl
vorstellt. *Quelle: Tagespresse*

23. November 2013 Die NPD-Jungendorganisation, die Jungen
Nationaldemokraten
(JN)
führen
eine Demonstration
vom
S-Bahnhof
Schöneweide
nach
Rudow durch.
Es
nehmen
ca.
150
Neonazis
aus
dem Bundesgebiet
teil.
Inhaltlich
wird
gegen
Flüchtlinge gehetzt
und
die
Solidarität
für
einen
Neonazi
eingefordert, der
in
der
vergangenen
Woche
in
Kreuzberg zusammengeschlagen
worden
war. *Quelle: Bündnis für Demokratie und Toleranz Treptow-Köpenick*

23. November 2013 Als Nazis zu ihrem Auftaktort der Kundgebung
geführt
werden,
brechen
einige
durch
die Polizeikette
und
greifen
eine
Gegendemonstrantin
an.
Sie wird
dabei
geschubst,
beleidigt
und
bedroht.
Ebenfalls wird
ihr
ein
mitgebrachtes
Schild
entwendet
und
zerstört. Quelle: *Zentrum für Demokratie*

23. November 2013 Ein Journalist wird von einem Neonazi
während
der
Demonstration
mit
einer Fahnenstange
geschlagen. *Quelle: Blog "Störungsmelder"*

23. November 2013 In Johannisthal am Sterndamm und in
der
Südostallee
werden
5
Aufkleber
der
JN-Berlin entdeckt. *Quelle: Bündnis für Demokratie Lichtenberg*

25. November 2013 Am S-Bahnhof Schöneweide wird ein Großflächenplakat der Kampagne "Schöner Weiden ohne
Nazis"
abgerissen. *Quelle: Jugendbündnis Bunt statt Braun*

26. November 2013 An einem Ampelmast auf dem Mittelstreifen
der
Schnellerstraße
vorm
Zentrum Schöneweide,
wird
ein
Aufkleber
der
NPD
mit
der Aufschrift
"Asylflut
stoppen"
entdeckt
und
entfernt. *Quelle: Zentrum für Demokratie*

**Ende November** An einem Supermarkt in der Wendenschlossstraße
werden
drei
mit
Edding
gemalte Hakenkreuze
entdeckt.
Die
Angestellten
im
Supermarkt werden
davon
in
Kenntnis
gesetzt. *Quelle: UFFmucken* 

1. Dezember 2013 Im Allendeviertel in Köpenick werden in die Briefkästen von Anwohner innen Flugblätter einer "Nein
zum
Heim"-Kampagne
gesteckt. *Quelle: Runder Tisch Allendeviertel*

2. Dezember 2013 An die Eingangstür des Zentrums für Demokratie
wird
ein
Aufkleber
der
NPD
mit
der
Aufschrift "Natürlich
deutsch"
geklebt. *Quelle: Zentrum für Demokratie*

**6. Dezember 2013**An
einer
Unterkunft
für Asylbewerber innen und Flüchtlinge in der Köpenicker Landstraße
werden
Hakenkreuze
im
Eingangsbereich gesprüht. *Quelle: Pressemitteilung der Polizei*

14. Dezember 2013 An der Eingangstür eines Kaisers-Supermarktes
am
Sterndamm
wird
ein
Aufkleber
der
NPD,

die
Bundeswehr-Auslandseinsätze
thematisiert
entdeckt. Er
wird
später
durch
das
Marktpersonal
entfernt. *Quelle: Runder Tisch Johannisthal*

19. Dezember 2013 Während einer Weihnachtsfeier in einer
Unterkunft
für
geflüchtete
Menschen
im Allendeviertel,
werden
an
der
Bushaltestelle
vor
dem Gebäude
zwei
Aufkleber
der
NPD
geklebt. *Quelle: Integrationsbeauftragter Treptow-Köpenick*

20. Dezember 2013 In Köpenick-Nord wird bei einer einzelnen
Anwohnerin
über
unterschiedliche
Tage
verteilt Werbematerial der NPD in den Briefkasten gesteckt. Ihre Nachbar innen erhalten keine Werbepost. Da die Frau sich häufiger eindeutig gegen Neonazis positioniert hat, kann davon
ausgegangen
werden,
dass
es
sich
um Einschüchterungsversuche
handelt.  *Quelle: Zentrum für Demokratie*

28. Dezember 2013 Auf der Baumschulenstraße und der Köpenicker
Landstraße
werden
sechs
Aufkleber
der
NPD entdeckt
und
entfernt. *Quelle: Zentrum für Demokratie*